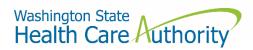

# Pharmacy Services Administrative Organization Data Submission Guide

Drug Price Transparency – RCW 43.71C Version 3.0 Effective Date: 10/1/2022

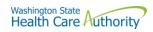

# Contents

| About                                             | 3  |
|---------------------------------------------------|----|
| Contacts                                          | 3  |
| Compliance Questions or General Program Questions | 3  |
| Technical Support                                 | 3  |
| Definitions                                       | 4  |
| Submission Schedule                               | 5  |
| How to Register                                   | 5  |
| How to Submit                                     | 5  |
| Submission Specifications                         | 6  |
| Data Validation                                   | 6  |
| Resubmissions                                     | 6  |
| Table Specifications                              | 7  |
| Pharmacy Contracted Rates                         | 7  |
| Pharmacy Year-Over-Year Rate Change               | 11 |
| PBM Contracted Rates                              | 15 |
| PBM Year-Over-Year Rate Change                    |    |
| Appendix A – ST Web Client User Guideline         | 23 |
| Prerequisites                                     | 23 |
| Sign in with your password                        | 24 |
| Main page in ST Web Client                        | 26 |
| Welcome menu                                      |    |
| Set preferences                                   | 27 |
| Select a Transfer mode                            | 27 |
| Change your password                              | 28 |
| Upload files                                      | 29 |
| Actions Drop Down Menu                            | 29 |
| Download files                                    | 29 |
| To create folders                                 | 30 |
| Uploads monitor Page                              |    |
| Monitor uploads                                   |    |
| Information Displayed                             |    |
| Filter uploads displayed                          |    |
| Resume uploads                                    | 32 |
| Remove display entries                            | 32 |
|                                                   |    |

|                                                        | Washington State<br>Health Care Authority |
|--------------------------------------------------------|-------------------------------------------|
| Appendix B – SFT Client Options (Partial List)         |                                           |
| WaTech supported clients                               |                                           |
| Default browser client                                 |                                           |
| Upload a file by selecting "Browse" tab                |                                           |
| Download a file                                        |                                           |
| Enhanced Browser Client                                |                                           |
| Upload a file by selecting "Upload" tab                |                                           |
| Download a file by                                     |                                           |
| Optional Clients                                       |                                           |
| WinSCP – With Basic setup information and requirements |                                           |
| Other client information                               |                                           |

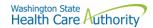

## About

In 2019, the Washington State Legislature passed a law (<u>Chapter 43.71C Revised Code of Washington</u>) which created the Drug Price Transparency (DPT) program at Health Care Authority (HCA). The law requires issuers of health insurance, pharmacy benefit managers (PBMs), manufacturers, and pharmacy service administrative organizations (PSAOs) to submit drug cost and price data to HCA. HCA will use the data to create annual reports that demonstrate the overall impact drug costs, rebates, and other discounts have on health care premiums.

You may visit HCA website for more information about the Drug Price Transparency program.

https://www.hca.wa.gov/about-hca/clinical-collaboration-and-initiatives/prescription-drug-cost-transparency

HCA developed this submission guide with input from stakeholders, which allowed for stakeholders to review and comment on the draft data submission guide, prior to publishing the final guide. HCA has final approval authority over the data submission guides and all subsequent changes.

For recent updates about the Drug Price Transparency (DPT) program, please see the link below:

https://www.hca.wa.gov/billers-providers-partners/prescription-drug-cost-transparency-update

## Contacts

## **Compliance Questions or General Program Questions**

For compliance questions or general questions about the Drug Price Transparency program, not related to technical data submissions, please contact the program staff by sending an email to:

drugtransparency@hca.wa.gov

## **Technical Support**

For technical assistance related to questions about data definitions, formatting, or the data submission process, please contact the technical support staff by sending an email to:

HCADPTTechSupport@hca.wa.gov

## Definitions

"Authority" means the Health Care Authority.

"Calendar days" means the same as in Washington Administrative Code 182-526-0010.

"Calendar year" means the period from January 1 to December 31 of each year.

"Current year" means the year 2021.

"Data" means all data provided to the authority under <u>RCW 43.71C.020</u> through <u>43.71C.080</u> and any analysis prepared by the authority.

"Data submission guide" means the document that identifies the required data to be reported under <u>RCW 43.71C</u> and provides instructions for submitting this data to the authority, including guidance on required format.

"Pharmacy benefit manager" means the same as in RCW <u>19.340.010.</u>

"Pharmacy services administrative organization" means an entity that:

(a) Contracts with a pharmacy to act as the pharmacy's agent with respect to matters involving a pharmacy benefit manager, third-party payer, or other entities, including negotiating, executing, or administering contracts with the pharmacy benefit manager, third-party payer, or other entities; and
 (b) Provides administrative services to pharmacies.

"Prescription drug" means a drug regulated under chapter <u>69.41</u> or <u>69.50 RCW</u>, including generic, brand, specialty, and biological products that are prescribed for outpatient use and distributed in a retail setting.

"Prior year" means calendar year 2020.

"Rebate" means negotiated price concessions, discounts, however characterized, that accrue directly or indirectly to a reporting entity in connection with utilization of prescription drugs by reporting entity members. This includes, but is not limited to, rebates, administrative fees, market share rebates, price protection rebates, performance-based price concessions, volume-related rebates, other credits, and any other negotiated price concessions or discounts that are reasonably anticipated to be passed through to a reporting entity during a coverage year, and any other form of price concession prearranged with a covered manufacturer, dispensing pharmacy, pharmacy benefit manager, rebate aggregator, group purchasing organization, or other party which are paid to a reporting entity and are directly attributable to the utilization of certain drugs by reporting entity members.

"Reporting entity" means carriers, covered manufacturers, health carriers, health plans, pharmacy benefit managers, and pharmacy services administrative organizations, which are required to or voluntarily submit data according to chapter <u>43.71C RCW</u>.

"Wholesale acquisition cost (WAC)" means, with respect to a prescription drug, the manufacturer's list price for the drug to wholesalers or direct purchasers in the United States, excluding any discounts, rebates, or reductions in price, for the most recent month for which the information is available, as reported in wholesale acquisition cost guides or other publications of prescription drug pricing.

## Submission Schedule

The table below describes the schedule of submissions that are required for you to be in compliance with the DPT program for this reporting period.

| Report Type               | Submission Due Date | Submission Information                                                                                                    |
|---------------------------|---------------------|----------------------------------------------------------------------------------------------------|
| Pharmacy Contracted Rates | October 1, Annually | A pharmacy services administrative organization<br>representing a pharmacy or pharmacy chain in Washington<br>State must submit to the authority the data specified in<br>RCW 43.71C.080 following the guidelines set forth in this<br>data submission guide for calendar year 2021. |
| Pharmacy YOY Rate Change  | October 1, Annually | A pharmacy services administrative organization<br>representing a pharmacy or pharmacy chain in Washington<br>State must submit to the authority the data specified in<br>RCW 43.71C.080 following the guidelines set forth in this<br>data submission guide for calendar year 2021. |
| PBM Contracted Rates      | October 1, Annually | A pharmacy services administrative organization<br>representing a pharmacy or pharmacy chain in Washington<br>State must submit to the authority the data specified in<br>RCW 43.71C.080 following the guidelines set forth in this<br>data submission guide for calendar year 2021. |
| PBM YOY Rate Change       | October 1, Annually | A pharmacy services administrative organization<br>representing a pharmacy or pharmacy chain in Washington<br>State must submit to the authority the data specified in<br>RCW 43.71C.080 following the guidelines set forth in this<br>data submission guide for calendar year 2021. |

## How to Register

In order to submit data to HCA, you must first complete the registration process and receive credentials for the Secure File Transfer (SFT) service offered by Washington Technology Solutions (WATECH).

To register, you must complete and submit the registration form to HCA. You can access the form at the link below. Once you've completed the required information in the form, click the "Submit" button to generate an email. Registering thirty days in advance of a reporting due date for this program is strongly encouraged, in order to ensure ample time to be added to the system. Once your registration is processed, you will receive a user ID and password from HCA to access the SFT service to submit data to HCA.

https://www.hca.wa.gov/assets/billers-and-providers/13-0051-drug-price-transparency-submitter-registration.pdf

Please email <u>drugtransparency@hca.wa.gov</u> for any questions or concerns about the form and the registration process.

## How to Submit

The SFT credentials will be provided to you by HCA. This will allow you access to a personalized folder for your organization, where you can upload your submissions.

For more details on the process of connecting to SFT, and the tools that can be used to do so, please see "Appendix A – ST Web Client User Guideline" and "Appendix B – SFT Client Options (Partial List)".

There are checks in place to protect the SFT service which may result in the rejection of your submission, without notice. These limits include (but are not limited to) attempting to upload a file greater than 30GB and uploading or

downloading more than 50,000 files in a 24-hour period. It is unlikely that you will ever trigger these protections, as the size and frequency of the submissions required for this program will seldom approach these limits. However, accidentally exceeding them could result in termination of your SFT credentials. If you suspect that your SFT credentials are no longer working, please contact the DPT program staff.

## **Submission Specifications**

#### **Data Validation**

Data validation is a two-step process and at any time submissions may be rejected. If rejected, reports need to be resubmitted within 10 days.

- Step 1 Technical validation If your submission passes, you will receive a confirmation email at the registered email address for your organization. If your submission is rejected, you will receive an email with an error log attached describing why your file was rejected. If you do not receive an email notification of either success or failure within 72 hours of submitting your report, please contact DPT program staff at <u>drugtransparency@hca.wa.gov</u>to confirm that your submission was received and processed.
- Step 2 Program validation An analyst will validate information submitted in ensure it meets program requirements. You will receive an approval email or a rejection email. This email will be sent to the email provided when you registered. If your report is rejected, you will need to resubmit within 10 days. Please note that the program validation process can take approximately 90 days to complete before you receive a response from us.

Each submitted file undergoes technical and program validations to ensure that the data meets the requirements of RCW 43.71C and is compatible with HCA's reporting software. The technical validation process is automated and applied shortly after submission to ensure that the data meets all of the technical rules described in the Table Specifications. These primarily cover verification of data types (number vs. string) and formats (2021-01-01 vs. 01/01/2021). The program validation process is performed by program staff after technical validation and includes additional checks of the files to complete the data validation process.

If you need help understanding your error log, the <u>Data Submission FAQ</u> clarifies the meaning of the error and provides guidance on corrections, or you may submit your questions to <u>HCADPTTechSupport@hca.wa.gov</u> for assistance.

#### Resubmissions

Failed Technical or Program Validations

In the event that your submission is rejected, you have 10 days after you receive the initial rejection notice to make necessary corrections and resubmit. You may <u>request an extension</u> of the due date subject to HCA approval. If you fail to comply with reporting requirements after receiving a rejection notice, the authority may assess a fine as allowed under WAC 182-51-1300.

To ensure that you receive credit for a resubmission, you should use the same YYYYMMDD value in the file name as you did in your first submission.

For example, if you submitted the file 'psao\_pharmacy\_contract\_rate\_2020\_S12345\_20211201.csv' and received a rejection, after making corrections you should resubmit the file 'psao\_pharmacy\_contract\_rate\_2020\_S12345\_20211201.csv' with the same name as it was originally submitted under, even if the date of resubmission is a different date.

6

In the event that you find an error in your approved submission, you will need to fill out the <u>Resubmission</u> form which can be found on our <u>website</u> prior to resubmitting your report. You will need to let HCA know which report you will be resubmitting and the specific reasons why you request to resubmit. HCA will review your request and approve or deny your request within 5 business days. In the event your resubmission is rejected during technical or program validation, you would be subject to the 10-day limit for correcting rejected resubmissions.

#### **File Specifications**

All files submitted must be text files with comma-separated values (CSV). The text should be encoded using the UTF-8 standard. Line endings in UNIX ("\n") or Windows ("\r\n") format are both acceptable. The header row must be included in every file. For detailed technical guidance, see the <u>Library of Congress CSV Definition</u>.

Appropriately formatted files can also be generated via Microsoft Excel by saving a spreadsheet in CSV format. This will remove many of the features included in Excel, such as formatting, formulas, and "sheets", so you may want to save a copy in Excel format for your own reference in the future. We recommend using Microsoft Excel 2016 or earlier for the submission guide templates. Using Microsoft Excel 2019 or Microsoft 365 can cause formatting issues when saving as a CSV file and result in errors.

File names should follow the naming scheme specified for the specific data that you are submitting. See Table Specifications section for more information.

#### **Data Specifications**

**Nullable:** <u>All fields are required</u>, unless otherwise indicated in the table specification. A field that is not required, will be indicated with the word "Nullable" in the specification. In those cases, you may leave that field blank. Do NOT provide the value as "NULL", or otherwise provide a special indicator of a null value. In all other cases, providing a blank value will result in a rejection by the automated validation.

**Date Formats:** Unless otherwise specified, all dates should be reported in <u>ISO-8601</u> format with hyphens between years, months, and days: "YYYY-MM-DD". For example, December 1, 2021, would be recorded as "2021-12-01".

**Important note about Excel version:** We recommend using Microsoft Excel 2016 or earlier for the submission guide templates. Using Microsoft Excel 2019 can cause formatting issues when saving as a CSV file and result in the file being rejected.

# **Table Specifications**

#### Pharmacy Contracted Rates

This report shows the contracted rates between the PSAO and the pharmacy as required in RCW 43.71C.080.

Files submitted for PSAO pharmacy contracted rates report should be named using the following schema:

- where ID is the Washington DPT Number assigned to you by HCA during the registration process,
- YYYY is the current reporting year, and
- YYYYMMDD is a placeholder for the submission due date.

In the case of a resubmission after file rejection, please use the same value for YYYYMMDD as the file that was rejected. Do not replace "psao\_pharmacy\_contracted\_rates" with your organizations name as this will result in your submission being rejected.

File naming schema: psao\_pharmacy\_contracted\_rates\_{YYYY}\_{ID}\_{YYYYMMDD}.csv

- **Example:** psao\_pharmacy\_contracted\_rates\_\_2021\_S12345\_20221001.csv
- Please use the submission due date not the date the report was prepared for YYYYMMDD

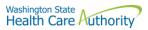

The submission of this report is due on October 1, 2022, and should include data effective for 2021.

| Spectruction         Description           Name: Washington DPT Number         WA Drug Price Transparency (DPT) assigned unique submitter identifier           Type: String         Max Length: 6 characters           Format: ABCDE         This number is unique to you and follows a format of either CXXXXX, MXXXXX, SXXXXX or PXXXXX where C, M, S and P indicate whether you are a carrier, manufacturer, PSAO or PBM. The X's are numeric digits e.g. 12345.           Example:         Entity Type         Washington DPT Number           Carrier         C12345           Manuel Cutturer         M12345           PSAO         S12345           PBM         P12345           Name: Vear         Name of pharmacy services administrative organization.           Type: String         Name of pharmacy services administrative organization.           Type: Numeric         Format: ABCDE           Rome: Year         Current year for which the aggregate data is reported.           Type: Numeric         Format: Adigits           Rule: great Adigits         Network Descriptor for location has one of the following values:           Classification         R = Rural           Choices: R, M, O         M = Metro           Choices: G, C, I, O         C = Grocery           Choices: G, C, I, O         C = Grocery           Choices: G, C, I, O         C = Groce | Crecification                                                                 | Description                                                                                                    |                                    |  |
|----------------------------------------------------------------------------------------------------|-------------------------------------------------------------------------------|----------------------------------------------------------------------------------------------------|------------------------------------|--|
| Type: Stringupon registration with the Health Care Authority Drug Price Transparency<br>program.Format: ABCDEThis number is unique to you and follows a format of either CXXXX,<br>MXXXX, SXXXX or PXXXX where C, M, S and P indicate whether you<br>are a carrier, manufacturer, PSAO or PBM. The X's are numeric digits e.g.<br>12345.Example:Entity TypeWashington DPT Number<br>CarrierCl2345ManufacturerM12345PBMP12345Name: PSAO NameName of pharmacy services administrative organization.Type: StringCurrent year for which the aggregate data is reported.Max Length: 80 charactersCurrent year for which the aggregate data is reported.Format: 9899Name of pharmacy services administrative organization.Max Length: 4 digits<br>Min Length: 4 digits<br>Rule: 2020Network Descriptor for location has one of the following values:<br>O = 0ther - Describe in General Comments field.Name: Pharmacy Chain Code Location<br>Choices: R, M, OR = Rural<br>G = Grocery<br>C + Chain<br>I = Independent<br>O = Other - Describe in General Comments field.Name: Pharmacy Chain Code Type<br>Choices: G, C, I, OG = Grocery<br>C + Chain<br>I = Independent<br>O = Other - Describe in General Comments field.Name: Rumber of Pharmacies<br>Type: Numeric<br>Format: 999999999999999999999999999999999999                                                                             | Specification                                                                 | Description                                                                                                    |                                    |  |
| PBMP12345Name: PSAO NameName of pharmacy services administrative organization.Type: StringName of pharmacy services administrative organization.Max Length: 80 characterssCurrent year for which the aggregate data is reported.Format: ABCDECurrent year for which the aggregate data is reported.Max Length: 4 digitsCurrent year for which the aggregate data is reported.Max Length: 4 digitsNetwork Descriptor for location has one of the following values:ClassificationNetwork Descriptor for location has one of the following values:ClassificationR = RuralChoices: R, M, OM = Metro<br>O = Other - Describe in General Comments field.Name: Pharmacy Chain Code TypeNetwork Descriptor for type has one of the following values:ClassificationC = Chein<br>I = Independent<br>O = Other - Describe in General Comments field.Name: Number of PharmaciesNumber of pharmacies contracted with the PSAO during the current year.Type: Numeric<br>Format: 999999Number of pharmacies contracted with the PSAO during the current year.Type: Numeric<br>Format: 999999Ongoing administrative fee PSAO charges the pharmacy for participating<br>in the PSAO.Max Length: 7 digitsOngoing administrative fee PSAO charges the pharmacy for participating<br>in the PSAO.                                                                                                    | Type: String<br>Max Length: 6 characters                                      | upon registration with the Health Care Authority Drug Price Transparenc<br>program.This number is unique to you and follows a format of either CXXXXX,<br>MXXXXX, SXXXXX or PXXXXX where C, M, S and P indicate whether you<br>are a carrier, manufacturer, PSAO or PBM. The X's are numeric digits e.g.<br> |                                    |  |
| Name: PSAO NameName of pharmacy services administrative organization.Type: StringMax Length: 80 charactersFormat: ABCDECurrent year for which the aggregate data is reported.Mame: YearCurrent year for which the aggregate data is reported.Type: NumericFormat: 9999Max Length: 4 digitsKule: 2020Name: Pharmacy Chain Code LocationNetwork Descriptor for location has one of the following values:ClassificationR = RuralType: ChoiceR = RuralChoices: R, M, OM = MetroO = Other - Describe in General Comments field.Name: Pharmacy Chain Code TypeNetwork Descriptor for type has one of the following values:ClassificationG = GroceryType: ChoiceG = GroceryChoices: G, C, I, OC = ChainI = IndependentO = Other - Describe in General Comments field.Name: Number of PharmaciesNumber of pharmacies contracted with the PSAO during the current year.Type: NumericOngoing administrative fee PSAO charges the pharmacy for participating in the PSAO.Format: 999999999999999999999999999999999999                                                                                                    |                                                                               |                                                                                                    |                                    |  |
| Type: Numeric         Format: 9999         Max Length: 4 digits         Min Length: 4 digits         Rule: 2020         Name: Pharmacy Chain Code Location         Classification         Type: Choice         R = Rural         Choices: R, M, O         Mare: Pharmacy Chain Code Type         Classification         Type: Choice         R = Rural         Choices: R, M, O         Mare: Pharmacy Chain Code Type         Classification         Type: Choice         G = Grocery         Classification         Type: Choice         G = Grocery         Classification         Type: Choice         G = Grocery         Choices: G, C, I, O         C = Chain         I = Independent         O = Other – Describe in General Comments field.         Name: Number of Pharmacies         Type: Numeric         Format: 9999999         Max Length: 7 digits         Name: Administrative Fee         Name: Administrative Fee         Numeric         Format: 999999999999999999999999999999999999                                                                                                    | Type: String<br>Max Length: 80 characters                                     |                                                                                                    |                                    |  |
| ClassificationR = RuralType: ChoiceR = RuralChoices: R, M, OM = Metro<br>O = Other – Describe in General Comments field.Name: Pharmacy Chain Code TypeNetwork Descriptor for type has one of the following values:ClassificationG = GroceryType: ChoiceG = GroceryChoices: G, C, I, OC = Chain<br>I = Independent<br>O = Other – Describe in General Comments field.Name: Number of PharmaciesNumber of pharmacies contracted with the PSAO during the current year.Type: Numeric<br>                                                                                                    | Type: Numeric<br>Format: 9999<br>Max Length: 4 digits<br>Min Length: 4 digits | Current year for which the aggregate data is reported.                                                                                                    |                                    |  |
| Choices: R, M, OM = Metro<br>O = Other – Describe in General Comments field.Name: Pharmacy Chain Code Type<br>ClassificationNetwork Descriptor for type has one of the following values:Type: Choice<br>Choices: G, C, I, OG = Grocery<br>C = Chain<br>I = Independent<br>O = Other – Describe in General Comments field.Name: Number of Pharmacies<br>Type: Numeric<br>Format: 9999999<br>Max Length: 7 digitsNumber of pharmacies contracted with the PSAO during the current year.Name: Administrative Fee<br>                                                                                                    | -                                                                             | Network Descriptor for location has one of the following values:                                                                                                    |                                    |  |
| O = Other – Describe in General Comments field.Name: Pharmacy Chain Code Type<br>ClassificationNetwork Descriptor for type has one of the following values:Type: Choice<br>Choices: G, C, I, OG = Grocery<br>C = Chain<br>I = Independent<br>O = Other – Describe in General Comments field.Name: Number of Pharmacies<br>Type: Numeric<br>Format: 9999999<br>Max Length: 7 digitsNumber of pharmacies contracted with the PSAO during the current year.Name: Administrative Fee<br>Type: Numeric<br>Format: 999999999999999999999999999999999999                                                                                                    | Type: Choice                                                                  | R = Rural                                                                                                    |                                    |  |
| Name: Pharmacy Chain Code Type<br>ClassificationNetwork Descriptor for type has one of the following values:Type: Choice<br>Choices: G, C, I, OG = Grocery<br>C = Chain<br>I = Independent<br>O = Other – Describe in General Comments field.Name: Number of Pharmacies<br>Type: Numeric<br>Format: 9999999<br>Max Length: 7 digitsNumber of pharmacies contracted with the PSAO during the current year.Name: Administrative Fee<br>Type: Numeric<br>Format: 999999999999999999999999999999999999                                                                                                    |                                                                               | M = Metro                                                                                                    |                                    |  |
| ClassificationType: ChoiceG = GroceryChoices: G, C, I, OC = ChainI = IndependentO = Other – Describe in General Comments field.Name: Number of PharmaciesNumber of pharmacies contracted with the PSAO during the current year.Type: NumericNumber of pharmacies contracted with the PSAO during the current year.Format: 9999999Max Length: 7 digitsName: Administrative FeeOngoing administrative fee PSAO charges the pharmacy for participating<br>in the PSAO.Type: NumericInterpret PSAO.Format: 999999999999999999999999999999999999                                                                                                    |                                                                               |                                                                                                    |                                    |  |
| Choices: G, C, I, OC = Chain<br>I = Independent<br>O = Other – Describe in General Comments field.Name: Number of Pharmacies<br>Type: Numeric<br>Format: 9999999<br>Max Length: 7 digitsNumber of pharmacies contracted with the PSAO during the current year.Name: Administrative Fee<br>Type: Numeric<br>Format: 999999999999999999999999999999999999                                                                                                    | Classification                                                                | Network Descriptor for type has one of the following values:                                                                                                    |                                    |  |
| I = Independent<br>O = Other – Describe in General Comments field.Name: Number of Pharmacies<br>Type: Numeric<br>Format: 9999999<br>Max Length: 7 digitsNumber of pharmacies contracted with the PSAO during the current year.Name: Administrative Fee<br>Type: Numeric<br>Format: 999999999999999999999999999999999999                                                                                                    |                                                                               | •                                                                                                    |                                    |  |
| O = Other – Describe in General Comments field.Name: Number of PharmaciesNumber of pharmacies contracted with the PSAO during the current year.Type: NumericNumber of pharmacies contracted with the PSAO during the current year.Max Length: 7 digitsOngoing administrative fee PSAO charges the pharmacy for participating<br>in the PSAO.Name: Administrative FeeOngoing administrative fee PSAO charges the pharmacy for participating<br>in the PSAO.Format: 999999999999999999999999999999999999                                                                                                    |                                                                               | I = Independent                                                                                                    |                                    |  |
| Type: NumericFormat: 9999999Max Length: 7 digitsName: Administrative FeeOngoing administrative fee PSAO charges the pharmacy for participating<br>in the PSAO.Type: NumericFormat: 999999999999999999999999999999999999                                                                                                    |                                                                               |                                                                                                    | neral Comments field.              |  |
| Name: Administrative FeeOngoing administrative fee PSAO charges the pharmacy for participating<br>in the PSAO.Type: Numericin the PSAO.Format: 999999999999999999999999999999999999                                                                                                    | Type: Numeric<br>Format: 9999999                                              |                                                                                                    |                                    |  |
| Rule: greater than or equal to 0 NOTE: Do not include any special characters (\$) or commas.                                                                                                    | Name: Administrative Fee<br>Type: Numeric<br>Format: 999999999999999999999    |                                                                                                    |                                    |  |
|                                                                                                    | Rule: greater than or equal to 0                                              | NOTE: Do not include any                                                                                                    | special characters (\$) or commas. |  |

|                                      | Health Care Muthority                                                     |
|--------------------------------------|---------------------------------------------------------------------------|
| Name: Administrative Fee - Basis     | The basis for which the fee is accessed. This field should clarify any    |
| Type: String                         | relevant information about the administrative fee, such as its frequency  |
| Max Length: 50 characters            | (e.g., each year, each month, per paid claim, per transaction, etc.).     |
| Format: ABCDE                        |                                                                           |
| Name: Administrative Fees            | The description of how administrative fees are assessed depending on the  |
| Description                          | type of pharmacy, size of pharmacy, and volume of business.               |
| Type: String                         |                                                                           |
| Max Length: 5000 characters          |                                                                           |
| Format: ABCDE                        |                                                                           |
|                                      | The total dellar encounte the DCAO shares a hornexise and places in       |
| Name: Escrow Fees                    | The total dollar amounts the PSAO charges pharmacies and places in        |
| Type: Numeric                        | escrow to cover recouped funds from a PBM audit in the current year.      |
| Format: 999999999999999999999        |                                                                           |
| Max Length: 17 digits                |                                                                           |
| Rule: greater than or equal to 0     | NOTE: Do not include any special characters (\$) or commas.               |
| Name: Escrow Fees Description        | The description of how escrow fees are assessed depending on the type     |
| Type: String                         | of pharmacy, size of pharmacy, and volume of business.                    |
| Max Length: 5000 characters          |                                                                           |
| Format: ABCDE                        |                                                                           |
| Name: Initial Fee                    | Total dollar amount the PSAO charges the pharmacy to join the PSAO.       |
| Type: Numeric                        |                                                                           |
| Format: 999999999999999999999        |                                                                           |
|                                      |                                                                           |
| Max Length: 17 digits                | NOTE: Do not include any encoded characters (ć) or common                 |
| Rule: greater than or equal to 0     | NOTE: Do not include any special characters (\$) or commas.               |
| Name: Initial Fees Description       | The description of how initial fees are assessed depending on the type of |
| Type: String                         | pharmacy, size of pharmacy, and volume of business.                       |
| Max Length: 5000 characters          |                                                                           |
| Format: ABCDE                        |                                                                           |
| Name: Credentialing Fees             | Total dollar amount the PSAO charges the pharmacy related to any          |
| Type: Numeric                        | credentialing.                                                            |
| Format: 99999999999999999999         |                                                                           |
| Max Length: 17 digits                |                                                                           |
| Rule: greater than or equal to 0     |                                                                           |
| <u> </u>                             | NOTE: Do not include any special characters (\$) or commas.               |
| Name: Credentialing Fees Description | Interval between credentialing cycles for which the PSAO assesses any     |
| Type: String                         | credentialing fee.                                                        |
| Max Length: 5000 characters          |                                                                           |
| Format: ABCDE                        |                                                                           |
|                                      | The description of how gradentialing fees are assessed depending on the   |
| Name: Credentialing Frequency        | The description of how credentialing fees are assessed depending on the   |
| Type: String                         | type of pharmacy, size of pharmacy, and volume of business.               |
| Max Length: 50 characters            |                                                                           |
| Format: ABCDE                        |                                                                           |
| Name: NDC                            | A three-segment code maintained by the Federal Food and Drug              |
| Type: Numeric                        | Administration that includes a labeler code, a product code, and a        |
| Format: 0000000000                   | package code for a drug product.                                          |
| Max Length: 11 digits                |                                                                           |
| Min Length: 11 digits                | NOTE: The NDC field must be eleven digits long and maintain leading       |
|                                      | zeros.                                                                    |
|                                      |                                                                           |
|                                      | Example: 00012345678                                                      |
|                                      |                                                                           |

Name: Drug Name Type: String Max Length: 100 characters Format: ABCDE Name of the drug for the NDC reported. Only include ingredient name.

For example, if the NDC has a Drug Product Name of "fluoxetine HCL 20 mg tablets", then this field should be reported as "fluoxetine". All drug product names with "fluoxetine" in its name should be reported as a single Drug Name in this field. Combination drug product names should be reported individually as its own Drug Name instead of by each ingredient.

| NDC         | Drug Name  | Drug Product Name | Label Name |
|-------------|------------|-------------------|------------|
| 00000000000 | FLUOEXTINE | FLUOEXTINE HCL 20 | FLUOEXTINE |
|             |            | MG TABLETS        | HCL        |

|                                                                                        | NOTE: Special characters, hyphens, symbols, or slashes are allowed.                                                                                                    |                 |                                              |                    |
|----------------------------------------------------------------------------------------|----------------------------------------------------------------------------------------------------|-----------------|----------------------------------------------|--------------------|
| Name: Drug Product Name<br>Type: String<br>Max Length: 100 characters<br>Format: ABCDE | Name of the drug product for the NDC reported, to include ingredient<br>name as reported in standardized drug databases. This name should<br>include ingredient, salt form, dosage form, strength, and any other<br>information specific to the NDC. For example, "fluoxetine HCL 20 mg<br>tablets" is acceptable.                                                                                                    |                 |                                              |                    |
|                                                                                        | NDC                                                                                                    | Drug Name       | Drug Product Name                            | Label Name         |
|                                                                                        | 00000000000                                                                                                    | FLUOEXTINE      | FLUOEXTINE HCL 20<br>MG TABLETS              | FLUOEXTINE<br>HCL  |
| Name: Label Name<br>Type: String<br>Max Length: 100 characters                         |                                                                                                    | -               | arketed by manufacture<br>R" are acceptable. | r. For example,    |
| Format: ABCDE                                                                          | NDC                                                                                                    | Drug Name       | Drug Product Name                            | Label Name         |
|                                                                                        | 0000000000                                                                                                    | FLUOEXTINE      | FLUOEXTINE HCL 20                            | FLUOEXTINE         |
|                                                                                        |                                                                                                    |                 | MG TABLETS                                   | HCL                |
| Name: Drug Type<br>Type: Choice<br>Choices: S, N, I                                    | Drug Type is one of following values:<br>Single Source (S) – Drugs that having an FDA New Drug Application (NDA),<br>or biologics having a Biologics License Application (BLA), and there are no<br>generic alternatives available on the market.<br>Non-Innovator Multiple-Source (N) – Drugs that have an FDA<br>Abbreviated New Drug Application (ANDA).<br>Innovator Multiple-Source (I) – Drugs that have an NDA and no longer<br>have patent exclusivity. |                 |                                              |                    |
| Name: Unit of Measure                                                                  |                                                                                                    | e for Reimburse | ment Rate defined as on                      | e of the following |
| Type: Choice<br>Choices: AHF, CAP, SUP, GM, ML, TAB,                                   | values:                                                                                                    |                 |                                              |                    |
| TDP, EA                                                                                | AHF: Anti-hemo                                                                                                    | philia factor   |                                              |                    |
|                                                                                        | CAP: Capsule                                                                                                    |                 |                                              |                    |
|                                                                                        | SUP: Suppositor                                                                                                    | у               |                                              |                    |
|                                                                                        | GM: Gram                                                                                                    |                 |                                              |                    |
|                                                                                        | <b>ML</b> : Milliliter<br><b>TAB</b> : Tablet                                                                                                    |                 |                                              |                    |
|                                                                                        | <b>TDP</b> : Transdermal patch                                                                                                    |                 |                                              |                    |
|                                                                                        | EA: Each                                                                                                    |                 |                                              |                    |
|                                                                                        |                                                                                                    |                 |                                              |                    |

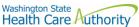

Name: General Comments Type: String Max Length: 5000 characters Format: ABCDE Nullable Any additional information you would like to submit or provide to explain your responses.

#### Pharmacy Year-Over-Year Rate Change

This report contains all of the data fields necessary to comply with reporting the drugs with the greatest change in reimbursement rate, for every contract between the PSAO and pharmacies in Washington State, as required in RCW 43.71C.080.

Files submitted for PSAO pharmacy year-over-year rate change report should be named using the following schema:

- where ID is the Washington DPT Number assigned to you by HCA during the registration process,
- YYYY is the current reporting year, and
- YYYYMMDD is a placeholder for the submission due date.

In the case of a resubmission after file rejection, please use the same value for YYYYMMDD as the file that was rejected. Do not replace "psao\_pharmacy\_yoy\_rate\_change" with your organizations name as this will result in your submission being rejected.

File naming schema: psao\_pharmacy\_yoy\_rate\_change\_{YYYY}\_{ID}\_{YYYYMMDD}.csv

- **Example:** psao\_pharmacy\_yoy\_rate\_change\_2021\_S12345\_20221001.csv
- Please use the submission due date not the date the report was prepared for YYYYMMDD

The submission of this report is due on October 1, 2022, and should include data effective for 2021.

| Specification                                                                            | Description                                                                                                    |                                |  |
|------------------------------------------------------------------------------------------|----------------------------------------------------------------------------------------------------|--------------------------------|--|
| Name: Washington DPT Number<br>Type: String<br>Max Length: 6 characters<br>Format: ABCDE | <ul> <li>WA Drug Price Transparency (DPT) assigned unique submitter identifier upon registration with the Health Care Authority Drug Price Transparency program.</li> <li>This number is unique to you and follows a format of either CXXXXX, MXXXXX, SXXXXX or PXXXXX where C, M, S and P indicate whether you are a carrier, manufacturer, PSAO or PBM. The X's are numeric digits e.g. 12345.</li> </ul> |                                |  |
|                                                                                          | Example:                                                                                                    |                                |  |
|                                                                                          | Entity Type                                                                                                    | Washington DPT Number          |  |
|                                                                                          | Carrier                                                                                                    | C12345                         |  |
|                                                                                          | Manufacturer                                                                                                    | M12345                         |  |
|                                                                                          | PSAO                                                                                                    | S12345                         |  |
|                                                                                          | PBM                                                                                                    | P12345                         |  |
| Name: PSAO Name<br>Type: String<br>Max Length: 80 characters<br>Format: ABCDE            | Name of pharmacy service                                                                                                    | es administrative organization |  |
| Name: Year                                                                               | Current year for which the                                                                                                    | e aggregate data is reported.  |  |
| Type: Numeric                                                                            |                                                                                                    |                                |  |
| Format: 9999                                                                             |                                                                                                    |                                |  |
| Max Length: 4 digits                                                                     |                                                                                                    |                                |  |
| Min Length: 4 digits                                                                     |                                                                                                    |                                |  |
| Rule: 2020                                                                               |                                                                                                    |                                |  |
|                                                                                          |                                                                                                    |                                |  |

| Name: Pharmacy Chain Code Location                                                                                                  |                                                                                                    | - ·                                                                                                    |                                                                                                    |                                                                                                    |
|----------------------------------------------------------------------------------------------------|----------------------------------------------------------------------------------------------------|----------------------------------------------------------------------------------------------------|----------------------------------------------------------------------------------------------------|----------------------------------------------------------------------------------------------------|
| Classification                                                                                                    | Network Descrip                                                                                                    | otor for locatio                                                                                                    | n has one of the followir                                                                                                    | ng values:                                                                                                    |
| Type: Choice                                                                                                    | R = Rural                                                                                                    |                                                                                                    |                                                                                                    |                                                                                                    |
| Choices: R, M, O                                                                                                    | M = Metro                                                                                                    |                                                                                                    |                                                                                                    |                                                                                                    |
|                                                                                                    | O = Other – Describe in General Comments field.                                                                                                    |                                                                                                    |                                                                                                    |                                                                                                    |
| Name: Pharmacy Chain Code Type                                                                                                    |                                                                                                    |                                                                                                    | is one of the following v                                                                                                    | alues                                                                                                    |
| Classification                                                                                                    | Network Descrip                                                                                                    |                                                                                                    | is one of the following w                                                                                                    | ulucs.                                                                                                    |
| Type: Choice                                                                                                    | G = Grocery                                                                                                    |                                                                                                    |                                                                                                    |                                                                                                    |
|                                                                                                    | C = Chain                                                                                                    |                                                                                                    |                                                                                                    |                                                                                                    |
| Choices: G, C, I, O                                                                                                    |                                                                                                    |                                                                                                    |                                                                                                    |                                                                                                    |
|                                                                                                    | I = Independent                                                                                                    |                                                                                                    | l Commonto field                                                                                                    |                                                                                                    |
|                                                                                                    |                                                                                                    |                                                                                                    | l Comments field.                                                                                                    |                                                                                                    |
| Name: NDC                                                                                                    | -                                                                                                    |                                                                                                    | ned by the Federal Food                                                                                                    | -                                                                                                    |
| Type: Numeric                                                                                                    |                                                                                                    |                                                                                                    | labeler code, a product o                                                                                                    | code, and a                                                                                                    |
| Format: 0000000000                                                                                                    | package code fo                                                                                                    | or a drug produ                                                                                                    | ct.                                                                                                    |                                                                                                    |
| Max Length: 11 digits                                                                                                    |                                                                                                    | <i>c</i>                                                                                                    |                                                                                                    |                                                                                                    |
| Min Length: 11 digits                                                                                                    |                                                                                                    | field must be e                                                                                                    | eleven digits long and m                                                                                                    | laintain leading                                                                                                    |
|                                                                                                    | zeros.                                                                                                    |                                                                                                    |                                                                                                    |                                                                                                    |
|                                                                                                    | Example: 00012                                                                                                    | 345678                                                                                                    |                                                                                                    |                                                                                                    |
| Name: Drug Name                                                                                                    | Name of the dru                                                                                                    | ug for the NDC                                                                                                    | reported. Only include ir                                                                                                    | ngredient name.                                                                                                    |
| Type: String                                                                                                    |                                                                                                    | -                                                                                                    |                                                                                                    | -                                                                                                    |
| Max Length: 80 characters                                                                                                    |                                                                                                    |                                                                                                    | Drug Product Name of "f                                                                                                    |                                                                                                    |
| Format: ABCDE                                                                                                    |                                                                                                    |                                                                                                    | uld be reported as "fluo                                                                                                    |                                                                                                    |
|                                                                                                    | product names with "fluoxetine" in its name should be reported a                                                                                                    |                                                                                                    |                                                                                                    |                                                                                                    |
|                                                                                                    |                                                                                                    |                                                                                                    |                                                                                                    |                                                                                                    |
|                                                                                                    | single Drug Nam                                                                                                    | ne in this field.                                                                                                    | Combination drug produ                                                                                                    | ict names should                                                                                                    |
|                                                                                                    | single Drug Nam                                                                                                    | ne in this field.                                                                                                    |                                                                                                    | ict names should                                                                                                    |
|                                                                                                    | single Drug Nam<br>be reported ind                                                                                                    | ne in this field.                                                                                                    | Combination drug produ                                                                                                    | ict names should                                                                                                    |
|                                                                                                    | single Drug Nam<br>be reported ind<br>ingredient.                                                                                                    | ne in this field. (<br>ividually as its c                                                                                                    | Combination drug produ<br>own Drug Name instead                                                                                                    | ict names should<br>of by each                                                                                                    |
|                                                                                                    | single Drug Nam<br>be reported indi<br>ingredient.                                                                                                    | ne in this field. (<br>ividually as its o<br>Drug Name                                                                                                    | Combination drug produ<br>own Drug Name instead<br>Drug Product Name                                                                                                    | ict names should<br>of by each<br>Label Name                                                                                                    |
| Type: String<br>Max Length: 80 characters                                                                                           | single Drug Nam<br>be reported indi<br>ingredient.<br>NDC<br>00000000000<br>NOTE: Special c<br>Name of the dru<br>name as reported                                                                                                    | he in this field. (<br>ividually as its o<br>Drug Name<br>FLUOEXTINE<br>haracters, hypl<br>ag product for t<br>ed in standardiz<br>nt, salt form, d                                                                                                    | Combination drug produ<br>own Drug Name instead<br>Drug Product Name<br>FLUOEXTINE HCL 20<br>MG TABLETS<br>nens, symbols, or slashe<br>he NDC reported, to inc<br>ted drug databases. This<br>osage form, strength, ar                                                                                                    | Label Name<br>FLUOEXTINE<br>HCL<br>s are allowed.<br>Iude ingredient<br>name should                                                                                        |
| Type: String<br>Max Length: 80 characters                                                                                           | single Drug Nam<br>be reported indi<br>ingredient.<br>NDC<br>00000000000<br>NOTE: Special c<br>Name of the dru<br>name as reported<br>include ingredied<br>information special                                                                                    | ne in this field. (<br>ividually as its of<br><b>Drug Name</b><br>FLUOEXTINE<br>haracters, hypl<br>ug product for t<br>ed in standardiz<br>nt, salt form, d<br>cific to the NDO                                                                                         | Combination drug produ<br>own Drug Name instead<br>Drug Product Name<br>FLUOEXTINE HCL 20<br>MG TABLETS<br>nens, symbols, or slashe<br>he NDC reported, to inc<br>ted drug databases. This<br>osage form, strength, ar                                                                                                    | Label Name<br>FLUOEXTINE<br>HCL<br>s are allowed.<br>Iude ingredient<br>name should<br>and any other                                                                       |
| <b>Name: Drug Product Name</b><br>Type: String<br>Max Length: 80 characters<br>Format: ABCDE                                        | single Drug Nam<br>be reported indi<br>ingredient.<br>NDC<br>00000000000<br>NOTE: Special c<br>Name of the dru<br>name as reported<br>include ingredied<br>information special                                                                                    | he in this field. (<br>ividually as its of<br><b>Drug Name</b><br>FLUOEXTINE<br>haracters, hypl<br>ag product for t<br>ed in standardiz<br>nt, salt form, d<br>cific to the NDO<br>uoxetine HCL 2                                                                       | Combination drug produ<br>own Drug Name instead<br>Drug Product Name<br>FLUOEXTINE HCL 20<br>MG TABLETS<br>nens, symbols, or slashe<br>he NDC reported, to inc<br>ted drug databases. This<br>osage form, strength, ar                                                                                                    | Label Name<br>FLUOEXTINE<br>HCL<br>s are allowed.<br>Iude ingredient<br>name should<br>and any other                                                                       |
| Type: String<br>Max Length: 80 characters                                                                                           | single Drug Nam<br>be reported indi<br>ingredient.<br>NDC<br>00000000000<br>NOTE: Special c<br>Name of the dru<br>name as reported<br>include ingredied<br>information spe<br>For example, "fl<br>NDC                                                             | ne in this field. (<br>ividually as its of<br><b>Drug Name</b><br>FLUOEXTINE<br>haracters, hypl<br>ug product for t<br>ed in standardiz<br>nt, salt form, d<br>cific to the NDO<br>uoxetine HCL 2<br>Drug Name                                                          | Combination drug produ<br>own Drug Name instead<br>Drug Product Name<br>FLUOEXTINE HCL 20<br>MG TABLETS<br>nens, symbols, or slashe<br>he NDC reported, to inc<br>ed drug databases. This<br>osage form, strength, an<br>C.<br>0 mg tablets" is accepta                                                                                                    | Label Name<br>FLUOEXTINE<br>HCL<br>s are allowed.<br>Iude ingredient<br>name should<br>and any other<br>ble.<br>Label Name                                                 |
| Type: String<br>Max Length: 80 characters                                                                                           | single Drug Nam<br>be reported indi<br>ingredient.<br>NDC<br>00000000000<br>NOTE: Special c<br>Name of the dru<br>name as reported<br>include ingredied<br>information spe<br>For example, "fl                                                                    | he in this field. (<br>ividually as its of<br><b>Drug Name</b><br>FLUOEXTINE<br>haracters, hypl<br>ag product for t<br>ed in standardiz<br>nt, salt form, d<br>cific to the NDO<br>uoxetine HCL 2                                                                       | Combination drug produ<br>own Drug Name instead<br>Drug Product Name<br>FLUOEXTINE HCL 20<br>MG TABLETS<br>nens, symbols, or slashe<br>he NDC reported, to inc<br>ted drug databases. This<br>osage form, strength, ar<br>C.<br>0 mg tablets" is accepta<br>Drug Product Name                                                                                                    | Label Name<br>FLUOEXTINE<br>HCL<br>s are allowed.<br>Iude ingredient<br>name should<br>any other<br>ble.                                                                   |
| Type: String<br>Max Length: 80 characters<br>Format: ABCDE                                                                          | single Drug Nam<br>be reported indi<br>ingredient.<br>NDC<br>00000000000<br>NOTE: Special c<br>Name of the dru<br>name as reported<br>include ingredied<br>information spe<br>For example, "fl<br>NDC<br>0000000000                                               | he in this field. (<br>ividually as its of<br><b>Drug Name</b><br>FLUOEXTINE<br>haracters, hypl<br>ug product for t<br>ed in standardiz<br>nt, salt form, d<br>cific to the NDO<br>uoxetine HCL 2<br>Drug Name<br>FLUOEXTINE                                            | Combination drug produ<br>own Drug Name instead<br>Drug Product Name<br>FLUOEXTINE HCL 20<br>MG TABLETS<br>Mens, symbols, or slashe<br>he NDC reported, to inc<br>red drug databases. This<br>osage form, strength, an<br>C.<br>0 mg tablets" is accepta<br>Drug Product Name<br>FLUOEXTINE HCL 20<br>MG TABLETS                                                                                     | Label Name<br>FLUOEXTINE<br>HCL<br>s are allowed.<br>Iude ingredient<br>name should<br>any other<br>ble.<br>Label Name<br>FLUOEXTINE<br>HCL                                |
| Type: String<br>Max Length: 80 characters<br>Format: ABCDE<br><b>Name: Label Name</b><br>Type: String                               | single Drug Nam<br>be reported indi<br>ingredient.<br>NDC<br>00000000000<br>NOTE: Special c<br>Name of the dru<br>name as reported<br>include ingredied<br>information spe<br>For example, "fl<br>NDC<br>0000000000                                               | be in this field. (<br>ividually as its of<br><b>Drug Name</b><br>FLUOEXTINE<br>haracters, hypl<br>ag product for t<br>ed in standardiz<br>int, salt form, d<br>cific to the NDO<br>uoxetine HCL 2<br>Drug Name<br>FLUOEXTINE<br>harketed by ma                         | Combination drug produ<br>own Drug Name instead<br>Drug Product Name<br>FLUOEXTINE HCL 20<br>MG TABLETS<br>MG TABLETS<br>MG tablets, or slashe<br>he NDC reported, to inc<br>red drug databases. This<br>osage form, strength, ar<br>C.<br>0 mg tablets" is accepta<br>Drug Product Name<br>FLUOEXTINE HCL 20<br>MG TABLETS<br>nufacturer. For example                                               | Label Name<br>FLUOEXTINE<br>HCL<br>s are allowed.<br>Iude ingredient<br>name should<br>any other<br>ble.<br>Label Name<br>FLUOEXTINE<br>HCL                                |
| Type: String<br>Max Length: 80 characters<br>Format: ABCDE<br><b>Name: Label Name</b><br>Type: String<br>Max Length: 100 characters | single Drug Nam<br>be reported indi<br>ingredient.<br>NDC<br>00000000000<br>NOTE: Special c<br>Name of the dru<br>name as reported<br>include ingredied<br>information spe<br>For example, "fl<br>NDC<br>00000000000<br>Drug name as m<br>HCL", "fluoxetin        | be in this field. (<br>ividually as its of<br><b>Drug Name</b><br>FLUOEXTINE<br>haracters, hypl<br>ag product for t<br>ed in standardiz<br>nt, salt form, d<br>cific to the NDO<br>uoxetine HCL 2<br>Drug Name<br>FLUOEXTINE<br>harketed by ma<br>e DR" are acce        | Combination drug produ<br>own Drug Name instead<br>Drug Product Name<br>FLUOEXTINE HCL 20<br>MG TABLETS<br>Mens, symbols, or slashe<br>he NDC reported, to inc<br>ced drug databases. This<br>osage form, strength, an<br>C.<br>0 mg tablets" is accepta<br>Drug Product Name<br>FLUOEXTINE HCL 20<br>MG TABLETS<br>nufacturer. For example<br>otable.                                               | Label Name<br>FLUOEXTINE<br>HCL<br>s are allowed.<br>Iude ingredient<br>name should<br>any other<br>ble.<br>Label Name<br>FLUOEXTINE<br>HCL<br>r, "fluoxetine              |
| Type: String<br>Max Length: 80 characters                                                                                           | single Drug Nam<br>be reported indi<br>ingredient.<br>NDC<br>00000000000<br>NOTE: Special C<br>Name of the dru<br>name as reported<br>include ingredied<br>information spe<br>For example, "fl<br>NDC<br>00000000000<br>Drug name as m<br>HCL", "fluoxetin<br>NDC | be in this field. (<br>ividually as its of<br>Drug Name<br>FLUOEXTINE<br>haracters, hypl<br>ag product for t<br>ed in standardiz<br>int, salt form, d<br>cific to the NDO<br>uoxetine HCL 2<br>Drug Name<br>FLUOEXTINE<br>harketed by ma<br>e DR" are acce<br>Drug Name | Combination drug produ<br>own Drug Name instead<br>Drug Product Name<br>FLUOEXTINE HCL 20<br>MG TABLETS<br>MG TABLETS<br>MG TABLETS<br>MG tablets, or slashe<br>he NDC reported, to inc<br>ted drug databases. This<br>osage form, strength, an<br>C.<br>0 mg tablets" is accepta<br>Drug Product Name<br>FLUOEXTINE HCL 20<br>MG TABLETS<br>nufacturer. For example<br>otable.<br>Drug Product Name | Label Name<br>FLUOEXTINE<br>HCL<br>s are allowed.<br>Iude ingredient<br>name should<br>any other<br>ble.<br>Label Name<br>FLUOEXTINE<br>HCL<br>y "fluoxetine<br>Label Name |
| Type: String<br>Max Length: 80 characters<br>Format: ABCDE<br><b>Name: Label Name</b><br>Type: String<br>Max Length: 100 characters | single Drug Nam<br>be reported indi<br>ingredient.<br>NDC<br>00000000000<br>NOTE: Special c<br>Name of the dru<br>name as reported<br>include ingredied<br>information spe<br>For example, "fl<br>NDC<br>00000000000<br>Drug name as m<br>HCL", "fluoxetin        | be in this field. (<br>ividually as its of<br><b>Drug Name</b><br>FLUOEXTINE<br>haracters, hypl<br>ag product for t<br>ed in standardiz<br>nt, salt form, d<br>cific to the NDO<br>uoxetine HCL 2<br>Drug Name<br>FLUOEXTINE<br>harketed by ma<br>e DR" are acce        | Combination drug produ<br>own Drug Name instead<br>Drug Product Name<br>FLUOEXTINE HCL 20<br>MG TABLETS<br>Mens, symbols, or slashe<br>he NDC reported, to inc<br>ced drug databases. This<br>osage form, strength, an<br>C.<br>0 mg tablets" is accepta<br>Drug Product Name<br>FLUOEXTINE HCL 20<br>MG TABLETS<br>nufacturer. For example<br>otable.                                               | Label Name<br>FLUOEXTINE<br>HCL<br>es are allowed.<br>Iude ingredient<br>name should<br>any other<br>ble.<br>Label Name<br>FLUOEXTINE<br>HCL<br>y "fluoxetine              |

|                                                                                                    | Washington State<br>Health Care Authority                                                                                                    |
|----------------------------------------------------------------------------------------------------|----------------------------------------------------------------------------------------------------|
| Name: Drug Type                                                                                                    | Drug Type is one of following values:                                                                                                    |
| Type: Choice                                                                                                    | 5 /1 5                                                                                                    |
| Choices: S, N, I                                                                                                    | <ul> <li>Single Source (S) – Drugs that having an FDA New Drug Application (NDA), or biologics having a Biologics License Application (BLA), and there are no generic alternatives available on the market.</li> <li>Non-Innovator Multiple-Source (N) – Drugs that have an FDA Abbreviated New Drug Application (ANDA).</li> <li>Innovator Multiple-Source (I) – Drugs that have an NDA and no longer have patent exclusivity.</li> </ul> |
| Name: Unit of Measure                                                                                                    | Unit of Measure for Reimbursement Rate defined as one of the following                                                                                                    |
| Type: Choice<br>Choices: AHF, CAP, SUP, GM, ML, TAB,<br>TDP, EA<br>Name: WAC - Current<br>Type: Numeric<br>Format: 999999999999999999999999999999999999 | values:<br>AHF: Anti-hemophilia factor<br>CAP: Capsule<br>SUP: Suppository<br>GM: Gram<br>ML: Milliliter<br>TAB: Tablet<br>TDP: Transdermal patch<br>EA: Each<br>The wholesale acquisition cost per unit of measure prior to the increase.<br>NOTE: Do not include any special characters (\$) or commas.                                                                                                    |
| -                                                                                                    |                                                                                                    |
| Name: Reimbursement Rank<br>Type: Numeric<br>Format: 99<br>Max Length: 2 digits<br>Rule: less than or equal to 25<br>Nullable                           | Rank of top 25 drugs (as defined by Drug Name) by highest aggregate<br>reimbursement rate in the current year. If not one of the top 25 drugs by<br>drug name for this rank, then leave blank.                                                                                                    |
| Name: Reimbursement Rate                                                                                                    | Reimbursement rate of reported drug.                                                                                                    |
| Type: Numeric<br>Format: 999999999999999999999999999999999999                                                                                           | NOTE: Do not include any special characters (\$) or commas.                                                                                                    |
| Name: Reimbursement Rate Current                                                                                                    | Contracted reimbursement rate in the current year.                                                                                                    |
| Type: Numeric<br>Format: 999999999.99<br>Max Length: 11 digits                                                                                          |                                                                                                    |
| Rule: greater than 0                                                                                                    | NOTE: Do not include any special characters (\$) or commas.                                                                                                    |
| Name: Reimbursement Rate Prior<br>Type: Numeric<br>Format: 999999999999<br>Max Length: 11 digits<br>Rule: greater than 0                                | Contracted reimbursement rate in the prior year.                                                                                                    |
| Nullable                                                                                                    | NOTE: Do not include any special characters (\$) or commas.                                                                                                    |

Rank of top 25 drugs (Drug Name) by largest increase in reimbursement rate from the prior year to the current year. If not one of the top 25 drugs by drug name for this rank, then leave blank. Rule: less than or equal to 25

Name: Largest Increase in **Reimbursement Rank** 

Type: Numeric

Type: Numeric

Format: 99999.99 Max Length: 7 digits

Max Length: 2 digits

Name: Largest Increase

**Reimbursement Percent** 

Name: Largest Increase

**Reimbursement Dollar** 

Format: 999999999.99

Max Length: 11 digits

**Reimbursement Rank** 

Max Length: 2 digits

Name: Largest Decrease in

Rule: less than or equal to 25

Name: Largest Decrease

**Reimbursement Percent** 

Type: Numeric

Type: Numeric

Type: Numeric Format: 99999.99

Max Length: 7 digits

Format: 99

Nullable

Nullable

Nullable

Format: 99

Nullable

Nullable

Largest increase in reimbursement rate (RR) expressed as a percent. The reimbursement rate as of December 31<sup>st</sup> of the current year, minus reimbursement rate as of December 31<sup>st</sup> of the prior year, divided by the reimbursement rate as of December 31<sup>st</sup> of the prior year, expressed as a percentage.

For example, the ((RR December 31, 2020 – RR on December 31, 2019)/RR on December 31, 2019), expressed as a percentage. If not one of the top 25 drugs by drug name for this rank, then leave blank.

 $\frac{(\text{RR December 31, 2020} - \text{RR December 31, 2019})}{\text{RR December 31, 2019}} \times 100$ 

#### NOTE: Do not include any special characters (\$) or commas.

Largest increase in reimbursement, expressed as a dollar amount. Defined as the difference in reimbursement rate from prior year to current year. If not one of the top 25 drugs by drug name for this rank, then leave blank.

#### NOTE: Do not include any special characters (\$) or commas.

Rank of top 25 drugs (as defined by Drug Name) by largest decrease in reimbursement rate in the current year. If not one of the top 25 drugs by drug name for this rank, then leave blank. If not one of the top 25 drugs by drug name for this rank, then leave blank.

#### NOTE: Do not include any special characters (\$) or commas.

Largest decrease in reimbursement expressed as a percent. The reimbursement rate as of December 31<sup>st</sup> of the current year, minus reimbursement rate as of December 31<sup>st</sup> of the prior year, divided by the reimbursement rate as of December 31<sup>st</sup> of the prior year, expressed as a percentage.

For example, the ((RR December 31, 2021 – RR on December 31, 2020)/RR on December 31, 2020), expressed as a percentage. If not one of the top 25 drugs by drug name for this rank, then leave blank.

 $\left[\frac{(\text{RR December 31, 2021} - \text{RR December 31, 2020})}{\text{RR December 31, 2020}}\right] \times 100$ 

NOTE: Do not include any special characters (\$) or commas.

| Name: Largest Decrease<br>Reimbursement Dollar | Largest decrease in reimbursement expressed as a dollar amount.<br>Defined as the difference in reimbursement rate from prior year to |
|------------------------------------------------|----------------------------------------------------------------------------------------------------|
| Type: Numeric                                  | current year. If not one of the top 25 drugs by drug name for this rank,                                                              |
| Format: 999999999999                           | then leave blank.                                                                                                    |
| Max Length: 11 digits<br>Nullable              | NOTE: Do not include any special characters (\$) or commas.                                                                           |
|                                                |                                                                                                    |
| Name: General Comments                         | Any additional information you would like to submit or provide to                                                                     |
| Type: String                                   | explain your responses.                                                                                                    |
| Max Length: 5000 characters                    |                                                                                                    |
| Format: ABCDE                                  |                                                                                                    |
| Nullable                                       |                                                                                                    |

#### PBM Contracted Rates

This report shows the contracted rates between a PSAO and the PBM as required in RCW 43.71C.080.

Files submitted for PSAO PBM contracted rates report should be named using the following schema:

- where ID is the Washington DPT Number assigned to you by HCA during the registration process,
- YYYY is the current reporting year, and
- YYYYMMDD is a placeholder for the submission due date.

In the case of a resubmission after file rejection, please use the same value for YYYYMMDD as the file that was rejected. Do not replace "psao\_pbm\_contracted\_rates" with your organizations name, as this will result in your submission being rejected.

File naming schema: psao\_pbm\_contracted\_rates\_{YYYY}\_{ID}\_{YYYYMMDD}.csv

- **Example:** psao\_pbm\_contracted\_rates\_2021\_S12345\_20221001.csv
- Please use the submission due date not the date the report was prepared for YYYYMMDD.

The submission of this report is due on October 1, 2022 and should include data effective for 2021.

| Specification               | Description                                                                                                    |                                               |
|-----------------------------|----------------------------------------------------------------------------------------------------|-----------------------------------------------|
| Name: Washington DPT Number | WA Drug Price Transparency (DPT) assigned unique submitter identifier                                                                                                    |                                               |
| Type: String                | upon registration with the                                                                                                    | Health Care Authority Drug Price Transparency |
| Max Length: 6 characters    | program.                                                                                                    |                                               |
| Format: ABCDE               |                                                                                                    |                                               |
|                             | This number is unique to you and follows a format of either CXXXXX,<br>MXXXXX, SXXXXX or PXXXXX where C, M, S and P indicate whether you<br>are a carrier, manufacturer, PSAO or PBM. The X's are numeric digits e.g.<br>12345.<br><b>Example:</b> |                                               |
|                             | Entity Type                                                                                                    | Washington DPT Number                         |
|                             | Carrier                                                                                                    | C12345                                        |
|                             | Manufacturer                                                                                                    | M12345                                        |
|                             | PSAO                                                                                                    | S12345                                        |
|                             | PBM                                                                                                    | P12345                                        |

|                                                                                                    | Health Care Authority                                                                                                    |
|----------------------------------------------------------------------------------------------------|----------------------------------------------------------------------------------------------------|
| Name: PSAO Name<br>Type: String<br>Max Length: 80 characters<br>Format: ABCDE                             | Name of pharmacy services administrative organization.                                                                                                    |
| Name: Year<br>Type: Numeric<br>Format: 9999<br>Max Length: 4 digits<br>Min Length: 4 digits<br>Rule: 2020 | Current year for which the aggregate data is reported.                                                                                                    |
| Name: PBM Name<br>Type: String<br>Max Length: 80 characters<br>Format: ABCDE                              | Name of PBM for which the contracted rates are being reported.                                                                                                 |
| Name: PBM IIN Number<br>Type: Numeric<br>Format: 000000<br>Max Length: 6 digits                           | Issuer Identification Number, used for adjudicating prescription drug claims as assigned by the PBM. Also called BIN number.                                   |
| Name: Contract Expiration Date<br>Type: Date<br>Format: YYYY-MM-DD<br>Min Year: 1900<br>Max Year: 2100    | Date for which contract with PBM for the reported reimbursement rates is scheduled to expire.                                                                  |
| Name: PBM Network Name<br>Type: String<br>Max Length: 80 characters<br>Format: ABCDE                      | Name of pharmacy network (or chain code) for which the data is submitted                                                                                       |
| Name: PBM Network ID<br>Type: String<br>Max Length: 80 characters<br>Format: ABCDE<br>Nullable            | Identification number of pharmacy network (or chain code) that PBM assigns to specific networks of pharmacies                                                  |
| <b>Classification</b><br>Type: Choice<br>Choices: R, M, O                                                 | Network Descriptor for location has one of the following values:<br>R = Rural<br>M = Metro<br>O = Other – Describe in General Comments field.                  |
| Name: Pharmacy Chain Code Type<br>Classification<br>Type: Choice<br>Choices: G, C, I, O                   | Network Descriptor for type has one of the following values:<br>G = Grocery<br>C = Chain<br>I = Independent<br>O = Other – Describe in General Comments field. |

|                                                                                                    |                                                                                                    |                                                                                                    | не                                                                                                    | alth Care Authority                                                                                                    |
|----------------------------------------------------------------------------------------------------|----------------------------------------------------------------------------------------------------|----------------------------------------------------------------------------------------------------|----------------------------------------------------------------------------------------------------|----------------------------------------------------------------------------------------------------|
| Name: NDC<br>Type: Numeric<br>Format: 0000000000<br>Max Length: 11 digits<br>Min Length: 11 digits            | Administration t<br>package code fo                                                                                                    | hat includes a<br>r a drug produ                                                                                                    | ned by the Federal Food<br>labeler code, a product o<br>ct.<br>eleven digits long and m                                                                                                    | code, and a                                                                                                    |
|                                                                                                    | <b>Example:</b> 00012                                                                                                    | 345678                                                                                                    |                                                                                                    |                                                                                                    |
| <b>Name: Drug Name</b><br>Type: String<br>Max Length: 100 characters<br>Format: ABCDE                         | For example, if t<br>mg tablets", the<br>product names<br>single Drug Nam                                                                                                    | he NDC has a I<br>n this field sho<br>with "fluoxetin<br>ie in this field.                                                                                                    | reported. Only include in<br>Drug Product Name of "fl<br>uld be reported as "fluox<br>e" in its name should be<br>Combination drug produ<br>own Drug Name instead                                                                                 | luoxetine HCL 20<br>ketine". All drug<br>reported as a<br>ct names should                                                                                                    |
|                                                                                                    |                                                                                                    | <b>D</b>                                                                                                    |                                                                                                    |                                                                                                    |
|                                                                                                    | NDC<br>00000000000                                                                                                    | Drug Name<br>FLUOEXTINE                                                                                                    | Drug Product Name<br>FLUOEXTINE HCL 20<br>MG TABLETS                                                                                                    | Label Name<br>FLUOEXTINE<br>HCL                                                                                                    |
| Name: Drug Product Name                                                                                       |                                                                                                    |                                                                                                    | пе мл. теропер. то по                                                                                                    | lude ingredient                                                                                                    |
| Type: String<br>Max Length: 100 characters<br>Format: ABCDE                                                   | name as reporte<br>include ingredie<br>information spe                                                                                                    | ed in standardiz<br>nt, salt form, d<br>cific to the ND(                                                                                                    | the NDC reported, to incl<br>ed drug databases. This<br>osage form, strength, an<br>C.<br>0 mg tablets" is acceptal                                                                                                    | name should<br>id any other                                                                                                    |
| Max Length: 100 characters                                                                                    | name as reporte<br>include ingredie<br>information spe                                                                                                    | ed in standardiz<br>nt, salt form, d<br>cific to the NDO<br>uoxetine HCL 2                                                                                                    | ed drug databases. This<br>osage form, strength, an<br>C.<br>0 mg tablets" is acceptal                                                                                                    | name should<br>id any other<br>ble.                                                                                                    |
| Max Length: 100 characters                                                                                    | name as reporte<br>include ingredie<br>information spe<br>For example, "fl                                                                                                    | ed in standardiz<br>nt, salt form, d<br>cific to the ND(                                                                                                    | ed drug databases. This<br>osage form, strength, an<br>C.                                                                                                    | name should<br>id any other                                                                                                    |
| Max Length: 100 characters<br>Format: ABCDE<br>Name: Label Name<br>Type: String                               | name as reporte<br>include ingredie<br>information spe<br>For example, "fl<br>NDC<br>00000000000<br>Proprietary or le                                                                                                    | ed in standardiz<br>nt, salt form, d<br>cific to the NDO<br>uoxetine HCL 2<br>Drug Name<br>FLUOEXTINE<br>gal name as m                                                                                                    | ed drug databases. This<br>osage form, strength, an<br>C.<br>0 mg tablets" is acceptal<br>Drug Product Name<br>FLUOEXTINE HCL 20                                                                                                    | name should<br>id any other<br>ble.<br>Label Name<br>FLUOEXTINE<br>HCL                                                                                                    |
| Max Length: 100 characters<br>Format: ABCDE<br>Name: Label Name                                               | name as reporte<br>include ingredie<br>information spe<br>For example, "fl<br>NDC<br>00000000000<br>Proprietary or le                                                                                                    | ed in standardiz<br>nt, salt form, d<br>cific to the NDO<br>uoxetine HCL 2<br>Drug Name<br>FLUOEXTINE<br>gal name as m<br>', "fluoxetine D<br>Drug Name                                                                                                    | eed drug databases. This<br>osage form, strength, an<br>C.<br>0 mg tablets" is acceptal<br>Drug Product Name<br>FLUOEXTINE HCL 20<br>MG TABLETS<br>arketed by manufacture                                                                         | name should<br>id any other<br>ble.<br>Label Name<br>FLUOEXTINE<br>HCL                                                                                                    |
| Max Length: 100 characters<br>Format: ABCDE<br>Name: Label Name<br>Type: String<br>Max Length: 100 characters | name as reporte<br>include ingredie<br>information spe<br>For example, "fl<br><u>NDC</u><br>00000000000<br>Proprietary or le<br>"fluoxetine HCL                                                                                                    | ed in standardiz<br>nt, salt form, d<br>cific to the NDO<br>uoxetine HCL 2<br>Drug Name<br>FLUOEXTINE<br>gal name as m<br>', "fluoxetine D                                                                                                    | eed drug databases. This<br>osage form, strength, an<br>C.<br>0 mg tablets" is acceptal<br><b>Drug Product Name</b><br>FLUOEXTINE HCL 20<br>MG TABLETS<br>arketed by manufacture<br>R" are acceptable.                                            | name should<br>id any other<br>ble.<br>Label Name<br>FLUOEXTINE<br>HCL<br>r. For example,                                                                                                    |
| Max Length: 100 characters<br>Format: ABCDE<br>Name: Label Name<br>Type: String<br>Max Length: 100 characters | name as reporte<br>include ingredie<br>information spe<br>For example, "fl<br>NDC<br>00000000000<br>Proprietary or le<br>"fluoxetine HCL"<br>NDC<br>00000000000<br>Drug Type is one<br>Single Source (S<br>and there are no<br>Non-Innovator I<br>Abbreviated New<br>on the market. | ed in standardiz<br>nt, salt form, d<br>cific to the NDO<br>uoxetine HCL 2<br>Drug Name<br>FLUOEXTINE<br>gal name as m<br>', "fluoxetine D<br>Drug Name<br>FLUOEXTINE<br>e of following v<br>) – Drugs that I<br>o generic altern<br><b>Multiple-Sourc</b><br>w Drug Applica | eed drug databases. This<br>osage form, strength, an<br>0 mg tablets" is acceptal<br>Drug Product Name<br>FLUOEXTINE HCL 20<br>MG TABLETS<br>arketed by manufacture<br>R" are acceptable.<br>Drug Product Name<br>FLUOEXTINE HCL 20<br>MG TABLETS | name should<br>any other<br>ble.<br>Label Name<br>FLUOEXTINE<br>HCL<br>r. For example,<br>Label Name<br>FLUOEXTINE<br>HCL<br>Application (NDA),<br>narket.<br>an FDA<br>c alternatives exist |

|                                      | Health Care Authority                                                     |
|--------------------------------------|---------------------------------------------------------------------------|
| Name: Reimbursement Rank             | Rank of top 25 drugs (as defined by Drug Name) by highest                 |
| Type: Numeric                        | reimbursement rate in the current year. If not one of the top 25 drugs by |
| Format: 99                           | drug name for this rank, then leave blank.                                |
| Max Length: 2 digits                 |                                                                           |
| Rule: less than or equal to 25       |                                                                           |
| Nullable                             |                                                                           |
| Name: Reimbursement Rate             | Reimbursement rate of the reported drug.                                  |
| Type: Numeric                        |                                                                           |
| Format: 99999999999999999999         |                                                                           |
| Max Length: 17 digits                |                                                                           |
| Rule: greater than or equal to 0     | NOTE: Do not include any special characters (\$) or commas.               |
| Name: Unit of Measure                | Unit of Measure for Reimbursement Rate defined as one of the following    |
| Type: Choice                         | values:                                                                   |
| Choices: AHF, CAP, SUP, GM, ML, TAB, |                                                                           |
| TDP, EA                              | AHF: Anti-hemophilia factor                                               |
|                                      | CAP: Capsule                                                              |
|                                      | SUP: Suppository                                                          |
|                                      | GM: Gram                                                                  |
|                                      | ML: Milliliter                                                            |
|                                      | TAB: Tablet                                                               |
|                                      | TDP: Transdermal patch                                                    |
|                                      | EA: Each                                                                  |
| Name: General Comments               | Any additional information you would like to submit or provide to explain |
| Type: String                         | your responses.                                                           |
| Max Length: 5000 characters          |                                                                           |
| Format: ABCDE                        |                                                                           |
| Nullable                             |                                                                           |
|                                      |                                                                           |

#### PBM Year-Over-Year Rate Change

This report contains all of the data fields necessary to comply with reporting the drugs with the greatest change in reimbursement rate, for every contract between the PSAO and PBM for which a pharmacy in Washington State participated in, as required in RCW 43.71C.080.

Files submitted for PSAO PBM year-over-year rate change report should be named using the following schema:

- where ID is the Washington DPT Number assigned to you by HCA during the registration process,
- YYYY is the current reporting year, and
- YYYYMMDD is a placeholder for the submission due date.

In the case of a resubmission after file rejection, please use the same value for YYYYMMDD as the file that was rejected. Do not replace "psao\_pbm\_yoy\_rate\_change" with your organizations name, as this will result in your submission being rejected.

File naming schema: psao\_pbm\_yoy\_rate\_change\_{YYYY}\_{ID}\_{YYYYMMDD}.csv

- **Example:** Example: psao\_pbm\_yoy\_rate\_change\_2021\_S12345\_20221001.csv
- Please use the submission due date not the date the report was prepared for YYYYMMDD

The submission of this report is due on October 1, 2022 and should include data effective for 2021.

|                                                                                                    |                                                                                                 | Health Care Authority                                                                                                    |
|----------------------------------------------------------------------------------------------------|-------------------------------------------------------------------------------------------------|----------------------------------------------------------------------------------------------------|
| Specification<br>Name: Washington DPT Number<br>Type: String<br>Max Length: 6 characters<br>Format: ABCDE | upon registration with<br>Transparency program<br>This number is unique<br>MXXXXX, SXXXXX or PX | Arency (DPT) assigned unique submitter identifier<br>the Health Care Authority Drug Price<br><br>to you and follows a format of either CXXXXX,<br>(XXXX where C, M, S and P indicate whether you<br>curer, PSAO or PBM. The X's are numeric digits e.g.<br>Washington DPT Number<br>C12345<br>M12345<br>S12345<br>P12345 |
| Name: PSAO Name<br>Type: String<br>Max Length: 80 characters<br>Format: ABCDE                             |                                                                                                 | vices administrative organization                                                                                                    |
| Name: Year<br>Type: Numeric<br>Format: 9999<br>Max Length: 4 digits<br>Min Length: 4 digits<br>Rule: 2020 | Current year for which                                                                          | the aggregate data is reported.                                                                                                    |
| Name: PBM Name<br>Type: String<br>Max Length: 80 characters<br>Format: ABCDE                              | Name of PBM for whic                                                                            | h the contracted rates are being reported.                                                                                                    |
| Name: PBM IIN Number<br>Type: Numeric<br>Format: 000000<br>Max Length: 6 digits                           |                                                                                                 | umber, used for adjudicating prescription drug<br>he PBM. Also called BIN number.                                                                                                    |
| Name: Contract Expiration Date<br>Type: Date<br>Format: YYYY-MM-DD<br>Min Year: 1900<br>Max Year: 2100    | Date for which contrac<br>is scheduled to expire.                                               | t with PBM for the reported reimbursement rates                                                                                                    |
| Name: PBM Network Name<br>Type: String<br>Max Length: 80 characters<br>Format: ABCDE                      | Name of pharmacy net submitted.                                                                 | twork (or chain code) for which the data is                                                                                                    |
| Name: PBM Network ID<br>Type: String<br>Max Length: 80 characters<br>Format: ABCDE                        | Identification number                                                                           | of pharmacy network (or chain code).                                                                                                    |

|                                                            |                                                      |                                                           | W                                                                                                    | ashington State<br>ealth Care Authority                |
|------------------------------------------------------------|------------------------------------------------------|-----------------------------------------------------------|----------------------------------------------------------------------------------------------------|--------------------------------------------------------|
| Name: NDC                                                  | A three-segmen                                       | it code maintaii                                          | ned by the Federal Food                                                                                                    |                                                        |
| Type: Numeric                                              | •                                                    |                                                           | labeler code, a product                                                                                                    | •                                                      |
| Format: 0000000000                                         | package code fo                                      |                                                           |                                                                                                    |                                                        |
| Max Length: 11 digits                                      |                                                      | 01                                                        |                                                                                                    |                                                        |
| Min Length: 11 digits                                      | NOTE: The NDC zeros.                                 | field must be e                                           | eleven digits long and m                                                                                                    | aintain leading                                        |
|                                                            | Example: 00012                                       | 2345678                                                   |                                                                                                    |                                                        |
| Name: Drug Name                                            | Name of the dru                                      | ug for the NDC                                            | reported. Only include in                                                                                                    | ngredient name.                                        |
| Type: String<br>Max Length: 80 characters<br>Format: ABCDE | mg tablets", the<br>product names<br>single Drug Nan | en this field sho<br>with "fluoxetin<br>ne in this field. | Drug Product Name of "f<br>uld be reported as "fluo<br>e" in its name should be<br>Combination drug produ<br>own Drug Name instead | xetine". All drug<br>reported as a<br>ıct names should |
|                                                            | NDC                                                  | Drug Name                                                 | Drug Product Name                                                                                                    | Label Name                                             |
|                                                            | 00000000000                                          | FLUOEXTINE                                                | FLUOEXTINE HCL 20                                                                                                    | FLUOEXTINE                                             |
|                                                            | 000000000000000000000000000000000000000              | FLOOEATINE                                                | MG TABLETS                                                                                                    |                                                        |
|                                                            |                                                      |                                                           | IVIG TABLETS                                                                                                    | HCL                                                    |
| Name: Drug Product Name                                    | •                                                    |                                                           | hens, symbols, or slashe<br>he NDC reported, to inc                                                                                |                                                        |
| Max Length: 100 characters<br>Format: ABCDE                | information spe                                      | cific to the NDO                                          | osage form, strength, ar<br>C.<br>0 mg tablets" is accepta                                                                         |                                                        |
|                                                            | NDC                                                  | Drug Name                                                 | Drug Product Name                                                                                                    | Label Name                                             |
|                                                            | 00000000000                                          | FLUOEXTINE                                                | FLUOEXTINE HCL 20                                                                                                    | FLUOEXTINE                                             |
|                                                            |                                                      |                                                           | MG TABLETS                                                                                                    | HCL                                                    |
| Name: Label Name<br>Type: String                           |                                                      |                                                           | arketed by manufacture<br>R" are acceptable.                                                                                       |                                                        |
| Max Length: 100 characters                                 |                                                      |                                                           |                                                                                                    |                                                        |
| Format: ABCDE                                              | NDC                                                  | Drug Name                                                 | Drug Product Name                                                                                                    | Label Name                                             |
|                                                            | 0000000000                                           | FLUOEXTINE                                                | FLUOEXTINE HCL 20                                                                                                    | FLUOEXTINE                                             |
|                                                            |                                                      |                                                           | MG TABLETS                                                                                                    | HCL                                                    |
| Name: Drug Type                                            | Drug Type defin                                      | es whether the                                            | drug is a single source (                                                                                                    | S), non-innovator                                      |
| Type: Choice<br>Choices: S, N, I                           | multiple-source                                      | (N) or an innov                                           | vator multiple-source (I)                                                                                                    |                                                        |
|                                                            | Single Source (S                                     | 5) – Drugs that ł                                         | naving an FDA New Drug                                                                                                    | Application                                            |
|                                                            | •                                                    |                                                           | c alternatives available                                                                                                    |                                                        |
|                                                            |                                                      |                                                           | e (N) – Drugs that have                                                                                                    |                                                        |
|                                                            |                                                      |                                                           | tion (ANDA), and generi                                                                                                    |                                                        |
|                                                            | on the market.                                       |                                                           | and Benefit                                                                                                    |                                                        |
|                                                            | Innovator Mult                                       |                                                           | <ul> <li>Drugs that have an ND</li> </ul>                                                                                          | A and no longer                                        |
|                                                            | have patent exc                                      | lusivity.                                                 |                                                                                                    |                                                        |

|                                  | Health Care Authority                                                                                                   |
|----------------------------------|----------------------------------------------------------------------------------------------------|
| Name: Unit of Measure            | U Unit of Measure for Reimbursement Rate defined as one of the                                                          |
| Type: Choice                     | following values:                                                                                                    |
| Choices: AHF, CAP, SUP, GM, ML,  |                                                                                                    |
| TAB, TDP, EA                     | AHF: Anti-hemophilia factor                                                                                             |
|                                  | CAP: Capsule                                                                                                    |
|                                  | SUP: Suppository                                                                                                    |
|                                  | GM: Gram                                                                                                    |
|                                  | ML: Milliliter                                                                                                    |
|                                  | TAB: Tablet                                                                                                    |
|                                  | <b>TDP</b> : Transdermal patch                                                                                          |
|                                  | EA: Each                                                                                                    |
| Name: WAC - Current              | The wholesale acquisition cost per unit of measure prior to the increase.                                               |
| Type: Numeric                    |                                                                                                    |
| Format: 999999999999999999999    |                                                                                                    |
| Max Length: 17 digits            |                                                                                                    |
| 0 0                              | NOTE: Do not include any creatial characters (\$) or common                                                             |
| Rule: greater than 0             | NOTE: Do not include any special characters (\$) or commas.                                                             |
| Name: Reimbursement Rate Current | Contracted reimbursement rate in the current year.                                                                      |
| Type: Numeric                    |                                                                                                    |
| Format: 999999999.99             |                                                                                                    |
| Max Length: 11 digits            |                                                                                                    |
| Rule: greater than 0             | NOTE: Do not include any special characters (\$) or commas.                                                             |
| Name: Reimbursement Rate Prior   | Contracted reimbursement rate in the prior year.                                                                        |
| Type: Numeric                    |                                                                                                    |
| Format: 999999999999             |                                                                                                    |
| Max Length: 11 digits            |                                                                                                    |
| Rule: greater than 0             |                                                                                                    |
| Nullable                         | NOTE: Do not include any special characters (\$) or commas.                                                             |
| Name: Largest Increase in        | Rank of top 25 drugs (as defined by Drug Name) by largest increase in                                                   |
| Reimbursement Rank               | reimbursement rate from the prior year to the current year. If not one of                                               |
| Type: Numeric                    | the top 25 drugs by drug name for this rank, then leave blank.                                                          |
| Format: 99                       |                                                                                                    |
| Max Length: 2 digits             |                                                                                                    |
| Rule: less than or equal to 25   |                                                                                                    |
| Nullable                         |                                                                                                    |
| Name: Largest Increase           | Largest increase in reimbursement rate (RR) expressed as a percent. The                                                 |
| Reimbursement Percent            | reimbursement rate as of December 31 <sup>st</sup> of the current year, minus                                           |
| Type: Numeric                    | reimbursement rate as of December 31 <sup>st</sup> of the prior year, divided by the                                    |
| Format: 99999.99                 | reimbursement rate as of December 31 <sup>st</sup> of the prior year, expressed as                                      |
| Max Length: 7 digits             | a percentage.                                                                                                    |
| Nullable                         | a percentage.                                                                                                    |
| Nullable                         | For example, the //PD December 21, 2021, DD on December 21                                                              |
|                                  | For example, the ((RR December 31, 2021 – RR on December 31, 2020)/RR on December 31, 2020)                             |
|                                  | 2020)/RR on December 31, 2020), expressed as a percentage. If not one                                                   |
|                                  | of the top 25 drugs by drug name for this rank, then leave blank.                                                       |
|                                  | [(DD December 21 2021 DD December 21 2020)]                                                                             |
|                                  | $\frac{\left(\text{RR December 31, 2021} - \text{RR December 31, 2020}\right)}{\text{RR December 31, 2020}} \times 100$ |
|                                  | [ RR December 31, 2020 ]                                                                                                |
|                                  |                                                                                                    |
|                                  | NOTE: Do not include the percent sign (%).                                                                              |

|                                | Washington State<br>Health Care Authority                                                                               |
|--------------------------------|----------------------------------------------------------------------------------------------------|
| Name: Largest Increase         | Largest increase in reimbursement, expressed as a dollar amount.                                                        |
| Reimbursement Dollar           | Defined as the difference in reimbursement rate from prior year to                                                      |
| Type: Numeric                  | current year. If not one of the top 25 drugs by drug name for this rank,                                                |
| Format: 999999999999           | then leave blank.                                                                                                    |
| Max Length: 11 digits          |                                                                                                    |
| Nullable                       | NOTE: Do not include any special characters (\$) or commas.                                                             |
| Name: Largest Decrease in      | Rank of top 25 drugs (as defined by Drug Name) by largest decrease in                                                   |
| Reimbursement Rank             | reimbursement rate in the current year. If not one of the top 25 drugs by                                               |
| Type: Numeric                  | drug name for this rank, then leave blank.                                                                              |
| Format: 99                     |                                                                                                    |
| Max Length: 2 digits           |                                                                                                    |
| Rule: less than or equal to 25 |                                                                                                    |
| Nullable                       |                                                                                                    |
| Name: Largest Decrease         | Largest decrease in reimbursement expressed as a percent. The                                                           |
| Reimbursement Percent          | reimbursement rate as of December 31 <sup>st</sup> of the current year, minus                                           |
| Type: Numeric                  | reimbursement rate as of December 31 <sup>st</sup> of the prior year, divided by the                                    |
| Format: 99999.99               | reimbursement rate as of December 31 <sup>st</sup> of the prior year, expressed as                                      |
| Max Length: 7 digits           | a percentage.                                                                                                    |
| Nullable                       |                                                                                                    |
|                                | For example, the ((RR December 31, 2021 – RR on December 31,                                                            |
|                                | 2020)/RR on December 31, 2020), expressed as a percentage. If not one                                                   |
|                                | of the top 25 drugs by drug name for this rank, then leave blank.                                                       |
|                                | [(RR December 31 2021 – RR December 31 2020)]                                                                           |
|                                | $\frac{\left(\text{RR December 31, 2021} - \text{RR December 31, 2020}\right)}{\text{RR December 31, 2020}} \times 100$ |
|                                | [ RR December 51,2020 ]                                                                                                 |
|                                | NOTE: Do not include the percent sign (%).                                                                              |
| Name: Largest Decrease         | Largest decrease in reimbursement expressed as a dollar amount.                                                         |
| Reimbursement Dollar           | Defined as the difference in reimbursement rate from prior year to                                                      |
| Type: Numeric                  | current year. If not one of the top 25 drugs by drug name for this rank,                                                |
| Format: 999999999999           | then leave blank.                                                                                                    |
| Max Length: 11 digits          |                                                                                                    |
| Nullable                       | NOTE: Do not include any special characters (\$) or commas.                                                             |
| Name: General Comments         | Any additional information you would like to submit or provide to                                                       |
| Type: String                   | explain your responses.                                                                                                 |
| Max Length: 5000 characters    |                                                                                                    |
| Format: ABCDE                  |                                                                                                    |
| Nullable                       |                                                                                                    |

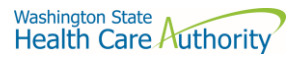

# Appendix A – ST Web Client User Guideline

#### Prerequisites

Before you can log in to ST Web Client and open a session, you need:

- A high-speed Internet connection
- A supported Internet browser:
  - Microsoft Internet Explorer 11
  - Microsoft Edge latest version
  - o Mozilla Firefox latest version
  - Apple Safari latest version
  - Google Chrome latest version
- A connection URL to paste into your browser: <u>https://sft.wa.gov</u> or <u>https://sft-test.wa.gov</u>
- A username and password. This information is provided to you by State of Washington business partner. You must enter this information on the Log in page.

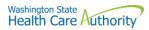

#### Sign in with your password

To sign into ST Web Client:

- 1. Open a supported browser. Use this URL for Production Site <u>https://sft.wa.gov</u>
- 2. Enter the connection URL and press enter. This Sign in page should be displayed.

| axway ➤ SFT TEST Site<br>Powered by Axway AMPLIFY™. |
|-----------------------------------------------------|
| Welcome.                                            |
| Password                                            |
| Sign in                                             |

Upon signing in you may be requested to reset your password.

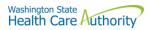

This required when a temporary password was given to you.

| axway SFT TEST Site<br>Powered by Axway AMPLIFY™.                                                                                                    |
|----------------------------------------------------------------------------------------------------|
| Reset password                                                                                                    |
| Old Password:                                                                                                    |
| New Password:                                                                                                    |
| Confirm password:                                                                                                    |
| Password must have at least 10 characters total.<br>Password must have at least 2 alpha character(s).<br>Password must have at least 2 numeric character(s).<br>Password must have at least 2 special character(s).<br>Password must be different than the last 0 recently used passwords. |
| Save                                                                                                    |

Change password page is displayed as above.

If you attempt to sign in and you receive a message that indicates you must reset your password, follow these steps:

- 1. Enter your old password or the temporary password provided by the system administrator.
- 2. Enter your new password. Your new password must meet the listed criteria defined by Office of Cyber Security State of Washington.
- 3. Confirm your new password.
- 4. Click Save.

#### Main page in ST Web Client

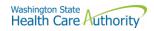

## This page is displayed after successful login.

| ➢ SFT TEST Site                         | Your Files                          | Mailbox   |                       | JT Welcome<br>watech-demo |
|-----------------------------------------|-------------------------------------|-----------|-----------------------|---------------------------|
| <ul><li>Your Files</li><li>In</li></ul> |                                     | Actions 🗸 |                       | Uiew                      |
| , <u> </u>                              | Name 个                              |           | Last modified         | Size                      |
|                                         | 🗀 In                                |           | 4/27/2020, 1:40:28 PM |                           |
|                                         |                                     |           |                       |                           |
|                                         |                                     |           |                       |                           |
|                                         |                                     |           |                       |                           |
|                                         |                                     |           |                       |                           |
|                                         |                                     |           |                       |                           |
|                                         |                                     |           |                       |                           |
| Uploads monitor                         | 0                                   |           |                       |                           |
| <u> </u>                                | elcome                              |           |                       |                           |
|                                         | atech-demo 🗸                        |           |                       |                           |
| JT wa                                   | a <b>tech-demo ∨</b><br>Preferences |           |                       |                           |
| wa<br>تې ا                              |                                     |           |                       |                           |
| ي ال                                    | Preferences                         |           |                       |                           |

#### Welcome menu

Using the Welcome menu (drop down menu on the upper right corner of page), you can access the tools to manage your user profile as well as logout.

- Log out
- Select the **Welcome** drop-down.
- Click Logout.

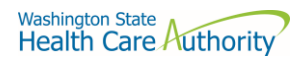

## Set preferences

To set a preference:

- Select the Welcome drop-down.
- Click **Preferences**. The Preferences pane is displayed.

| Preferences          | ×          |
|----------------------|------------|
| Language:            |            |
| English              |            |
| Transfer mode        |            |
| Binary (Recommended) | T          |
|                      | Save Close |

## Select a Transfer mode

The recommended and default Transfer mode is

#### Binary

but in rare cases the

ASCII

mode may be required for XML, HTML, or TXT files.

Click Save.

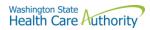

#### Change your password

Select the **Welcome** drop-down.

Click **Password**. The Password pane opens.

| Current passwor    | d:                                                                                                 |  |
|--------------------|----------------------------------------------------------------------------------------------------|--|
| Ι                  |                                                                                                    |  |
| New password:      |                                                                                                    |  |
|                    |                                                                                                    |  |
| c (                | awardı                                                                                             |  |
| Confirm new pas    | sword:                                                                                             |  |
|                    |                                                                                                    |  |
| Password must have | at least 2 special character(s)<br>at least 10 characters total.<br>at least 2 alpha character(s). |  |
| Confirm new pas    | sword:                                                                                             |  |

- 1. Enter your Current password.
- 2. Enter your new password.
- 3. Confirm new password.
- 4. Click Save.

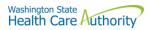

## Upload files

To upload files to ST Web Client you click the **Upload** button.

From your files pane, click **Upload**.

Select the file or files to upload. Use the **Ctrl** or **Shift** keys to select multiple files.

Click Open.

The below will be display showing progress of your file upload.

| export_accounts.xml                                                                                    | 5/11/2020, 11:49:     | 9.81 MB                            |
|----------------------------------------------------------------------------------------------------|-----------------------|------------------------------------|
| Actions Drop Down Menu                                                                                 |                       |                                    |
| Actions V                                                                                              |                       |                                    |
| Create folder<br>Refresh                                                                               |                       |                                    |
| ⊥ Download                                                                                             |                       |                                    |
| Move                                                                                                   |                       |                                    |
| Rename                                                                                                 |                       |                                    |
| View Details                                                                                           |                       |                                    |
| Delete                                                                                                 |                       |                                    |
| Download files                                                                                         |                       |                                    |
| To download files from ST Web Client you click to the left of this icon keys to select multiple files. | on your files pane. U | se the <b>Ctrl</b> or <b>Shift</b> |

Click Action dropdown and select Download.

A popup will ask you to "Open" or "Save File". Note: Ensure data accuracy and completeness of data download utilize the "Save File" choice.

Create folders

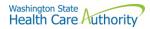

#### To create folders

Select **Create folder** from the Actions Drop Down. The Create folder pane opens. Enter the folder name. Click **Create**. The new folder is created and displayed on the "Your Files" pane and a message is displayed.

#### **Delete files and folders**

To delete a file or folder:

From the "Your Files" pane, select the file or folder to delete. Use the **Ctrl** key to select multiple files.

Select **Delete** from the Actions Drop Down menu. The delete confirmation pane opens.

Click **Delete** to confirm.

#### View file or folder details

You can view the following details of files and folders: For files, the View Details pane lists Modified, Size, and Owner details. For folders, the View Details pane lists Modified and Owner details.

#### To view file or folder details

From the "Your Files" pane, select a file or folder. Select **View Details** from the Actions menu. The View Details pane is displayed. Click **OK** 

#### **Delete files and folders**

To delete a file or folder:

From the "Your Files" pane, select the file or folder to delete. Use the Ctrl key to select multiple files.

#### Select **Delete** from the Actions menu. The Delete confirmation pane opens.

Click **Delete** to confirm

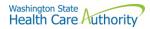

#### Uploads monitor Page

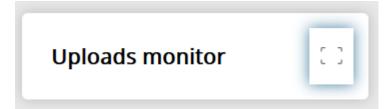

#### Monitor uploads

At the bottom of the "Your Files" pane, click **Uploads monitor**. The Uploads monitor pane is displayed:

| Uploads monitor                    |        |           |         |                      | 42             |
|------------------------------------|--------|-----------|---------|----------------------|----------------|
| 🚺 Pause 🕨 Resume 🔳 Cancel 💼 Remove |        |           |         |                      | All statuses 💌 |
| Name                               | Folder | Status    | Size    | Started $\downarrow$ | Speed          |
| Test_doc2.doc                      | /dir   | Completed | 1.76 KB | 4/2/2018, 1:19:19 PM |                |
| Test_doc.doc                       | 1      | Completed | 1.76 KB | 4/2/2018, 1:18:52 PM |                |

#### Information Displayed

The current status of the file uploads The progress of each upload if in upload processing Name of file uploaded/uploading Folder placement of File Size of File Start time & date of Upload Filter uploads displayed

To filter uploads displayed on the Uploads pane, select the desired filter on the Status drop-down menu.

| All statuses  |  |  |
|---------------|--|--|
| Running       |  |  |
| Completed     |  |  |
| Paused        |  |  |
| Canceled      |  |  |
| Failed        |  |  |
| Pause uploads |  |  |

To pause an upload:

Select uploads you want to pause. Use the **Ctrl** key to select multiple uploads.

Click Pause.

#### Resume uploads

To resume an upload: Select uploads that are paused that you want to resume. Use the **Ctrl** key to select multiple uploads. Click **Resume**. Cancel uploads To cancel an upload: Select the upload that is running that you want to cancel. Use the **Ctrl** key to select multiple uploads. Click **Cancel**. Remove display entries

To cancel an upload:

Select the upload that is running that you want to cancel. Use the **Ctrl** key to select multiple uploads. Click **Remove**.

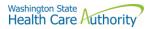

# Appendix B – SFT Client Options (Partial List)

# SFT Client Options – Partial List of

## WaTech supported clients

Default browser client

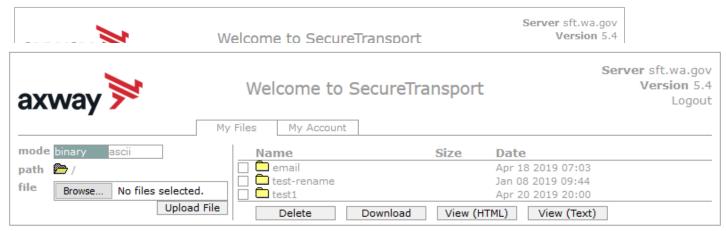

#### Here is the screen after successful login

#### Upload a file by selecting "Browse" tab

Select a file and hit the "Open" tab

The file will appear to the right of the Browse tab.

Select the "Upload File" tab

The file name will be displayed.

#### Download a file

Check the box to left of your file to download.

Select the "Download" tab

Please do not download a file by selecting the "View" tabs. As you may not get a complete file downloaded.

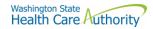

#### Enhanced Browser Client

After entering your credentials in the default client above, if your account is assigned the ST Web Client, this screen will appear:

| ờ ST Web Client                               | Your Files            | PA Wekome pass-demo v           |
|-----------------------------------------------|-----------------------|---------------------------------|
| <ul> <li>Your Files</li> <li>email</li> </ul> | 1 Upload Actions V    | Uiew View                       |
| ▶ □ test-rename                               | Name 1                | Last modified Size              |
| ▶ 🗋 test1                                     | C email               | 4/18/2019, 7:03:00 AM           |
|                                               | test-rename           | 1/8/2019, 9:44:00 AM            |
|                                               | test1                 | 4/20/2019, 8:00:00 PM           |
|                                               | cts-folder-test-1.txt | 5/1/2019, 12:25:00 PM 613 bytes |
|                                               |                       |                                 |
| Uploads monitor                               | 53                    |                                 |

### Upload a file by selecting "Upload" tab

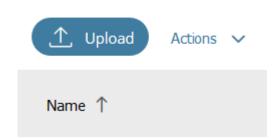

Your local folders will be displayed (It defaults to your last location)

Select a file and hit the "Open" tab and this completes the operation of upload. You will get some information on the screen in regards to the file transfer.

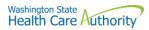

#### Download a file by

On the screen highlight the file you want to download. Click on "Actions" drop down will appear, select "Download"

| ờ ST Web Client                               | Your Files                      |                       |
|-----------------------------------------------|---------------------------------|-----------------------|
| <ul> <li>Your Files</li> <li>email</li> </ul> | ↑ Upload Actions V              |                       |
| test-rename                                   | Name ↑ Create folder<br>Refresh | Last modified         |
| ▶ 🔄 test1                                     | email 🛃 Download                | 4/18/2019, 7:03:00 AM |
|                                               | Move                            | 1/8/2019, 9:44:00 AM  |
|                                               | View Details                    | 4/20/2019, 8:00:00 PM |
|                                               | cts-folder-test-1.txt           | 5/1/2019, 12:25:00 PM |
|                                               | cts-folder-test-2.txt           | 5/1/2019, 1:30:00 PM  |
| Uploads monitor                               |                                 |                       |

## **Optional Clients**

WaTech **does not support** any third-party client or provide technical support.

## WinSCP – With Basic setup information and requirements

#### URL and Port requirements-

| Session<br>Eile protocol:<br>SFTP ~ |                       |
|-------------------------------------|-----------------------|
| <u>H</u> ost name:<br>sft.wa.gov    | Po <u>r</u> t number: |
| User name:                          | Password:             |
| Save                                | Advanced 🔽            |
|                                     |                       |
|                                     |                       |
|                                     |                       |
| Login 🔽                             | Close Help            |

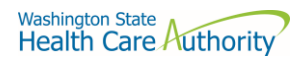

#### WinSCP - With Basic setup information and requirements - cont'd

#### Setting requirement to work with SFT. Need to Disable

| Tools 🔻 | Manage 🔻 | D Login | <b> </b> ▼ Close | Help |
|---------|----------|---------|------------------|------|
|         |          |         |                  |      |

On the right-hand corner of the Login pop up, select the "Tools" tab

Click on "Endurance" tab and disable the resume feature circled in red.

The yellow highlight is your choice of operation.

| Environment            | Enable transfer resume/transfer | to tomogramy floor     | ma for        |     |  |
|------------------------|---------------------------------|------------------------|---------------|-----|--|
| Interface              |                                 | to temporary niena     | ane for       |     |  |
| Window                 | ○ All files                     |                        |               |     |  |
| Commander              | O Files above:                  |                        |               |     |  |
| Explorer               | 100 😂 KB                        |                        |               |     |  |
| Languages              |                                 |                        |               |     |  |
| Panels                 | Disable                         |                        |               |     |  |
| Remote                 |                                 |                        |               |     |  |
| Editors                | Automatic reconnect             |                        |               |     |  |
| Internal editor        | Automatically reconnect set     | ssion, if it breaks du | ring transfer |     |  |
| Transfer               | Reconnect after:                | 5                      | seconds       |     |  |
| Drag & Drop            | Neconnect arter.                |                        | Seconds       |     |  |
| Background             | Automatically reconnect se      | ssion, if it breaks wi | nile idle     |     |  |
| Endurance              | Reconnect after:                | 9 3                    | seconds       |     |  |
| Network                |                                 |                        |               |     |  |
| Security               | Automatically reconnect set     | ssion, if it stalls    |               |     |  |
| Logging<br>Integration | Reconnect after:                | 60                     | seconds       |     |  |
| Applications           | 10                              | Linimited              | seconds       |     |  |
| Commands               | Keep reconnecting for:          | Unimited .             | seconds       |     |  |
| Storage                |                                 |                        |               |     |  |
| Jpdates                |                                 |                        |               |     |  |
|                        |                                 |                        |               |     |  |
|                        |                                 |                        |               |     |  |
|                        |                                 | ОК С                   | ancel         | Hel |  |

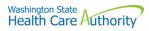

#### FileZilla- Basic information

## Using FTPS

| Site Manager              |                                                    | × |
|---------------------------|----------------------------------------------------|---|
| Select Entry:<br>My Sites | General Advanced Transfer Settings Charset         |   |
| ftps-sft.wa.gov           | Protocol: FTP - File Transfer Protocol ~           | · |
| New site                  | Host: Port: 21                                     |   |
|                           | Encryption: Use explicit FTP over TLS if available | * |
|                           | Logon Type: Ask for password                       | * |
|                           | User:                                              |   |
|                           | Password:                                          |   |
|                           |                                                    |   |
|                           | Background color: None V                           | - |
|                           | Comments:                                          |   |
| New Site New Folder       | ^                                                  |   |
| New Bookmark Rename       |                                                    |   |
| Delete Duplicate          | ×                                                  |   |
|                           | Connect OK Cancel                                  |   |

## If using ssh/sftp port 22 need to accept the key on initial login.

| Unkno | wn host key                             |                                                                                                    | ×   |
|-------|-----------------------------------------|----------------------------------------------------------------------------------------------------|-----|
| 1     | The server's host k<br>the computer you | ey is unknown. You have no guarantee that the server is think it is.                                      |     |
|       | Details                                 |                                                                                                    |     |
|       | Host:                                   | sft.wa.gov:22                                                                                             |     |
|       | Hostkey algorith                        | ım: ssh-rsa 2048                                                                                          |     |
|       | Fingerprints:                           | SHA256: fL4WXdwF2OOzws7qiJt+bJ5KNUCK+AKWRIXTqizU3<br>MD5: 57:58:2b:5c:34:5a:3f:ae:03:49:b1:02:41:97:63:fa | 18= |
|       | Trust this host and                     | carry on connecting?                                                                                      |     |
|       | Always trust th                         | is host, add this key to the cache                                                                        |     |
|       |                                         | OK Cancel                                                                                                 |     |

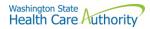

#### Other client information

#### General

SFT is expected to work properly with any client or server software which complies with:

RFC 959, RFC 2228, RFC 2389, RFC 2428, RFC 2640, RFC 4217, MD5 Command Extensions, MFxx Command Extensions for FTP transfers

RFC 4251, RFC 4252, RFC 4253, RFC 4254, Draft RFC - Secure Shell File Transfer Protocol, Draft RFC - SSH File Transfer Protocol draft-ietf-secsh-filexfer-04.txt for SFTP and SCP transfers.

List of certified client software by the vendor for file exchange

| <u>Software</u>      | Versions          | Protocols   |
|----------------------|-------------------|-------------|
| cURL                 | 7.58.0            | FTPS, HTTPS |
| CuteFTP Professional | 9.2.0.8 (Windows) | FTPS        |
| LFTP                 | 4.8.3             | FTPS        |
| PSCP (PuTTY)         | 0.70              | SSH         |
| PSFTP (PuTTY SFTP)   | 0.70              | SSH         |
| SmartFTP Client      | 9.0.2558.0        | FTPS        |
| Tectia SSH Client    | 6.4.15            | SSH         |
| VanDyke SecureFX     | 8.3               | SSH         |
| WGET                 | 1.13              | FTPS, HTTPS |